### МЕЖГОСУДАРСТВЕННОЕ ОБРАЗОВАТЕЛЬНОЕ УЧРЕЖДЕНИЕ ВЫСШЕГО ОБРАЗОВАНИЯ «БЕЛОРУССКО-РОССИЙСКИЙ УНИВЕРСИТЕТ»

Кафедра «Электропривод и автоматизация промышленных установок»

# **ЭЛЕКТРОТЕХНИЧЕСКИЕ ЧЕРТЕЖИ И СХЕМЫ**

*Методические рекомендации к лабораторным работам для студентов направления подготовки 13.03.02* **«***Электроэнергетика и электротехника***»** *дневной формы обучения*

**Часть 2** 

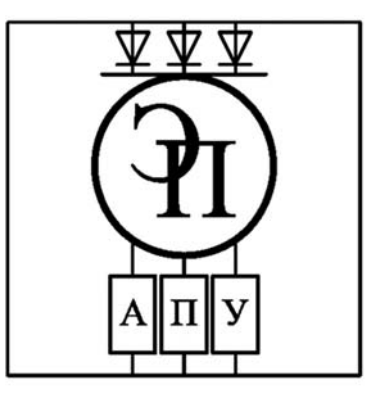

Могилев 2023

#### Рекомендовано к изданию учебно-методическим отделом Белорусско-Российского университета

Одобрено кафедрой «Электропривод и автоматизация промышленных установок» «31» августа 2023 г., протокол № 1

Составитель ст. преподаватель А. С. Третьяков

Рецензент канд. техн. наук, доц. С. В. Болотов

Методические рекомендации к лабораторным работам предназначены для студентов направления подготовки 13.03.02 «Электроэнергетика и электротехника» дневной формы обучения.

#### Учебное издание

#### ЭЛЕКТРОТЕХНИЧЕСКИЕ ЧЕРТЕЖИ И СХЕМЫ

Часть 2

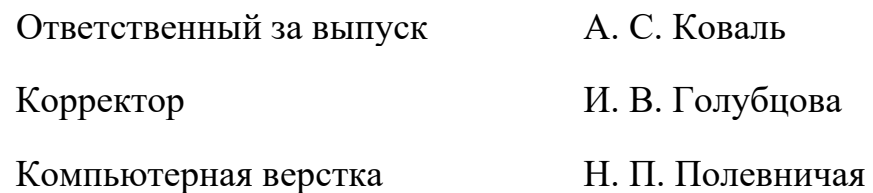

Подписано в печать . Формат  $60 \times 84/16$ . Бумага офсетная. Гарнитура Таймс. Печать трафаретная. Усл. печ. л. . Уч.-изд. л. . Тираж 36 экз. Заказ №

Издатель и полиграфическое исполнение: Межгосударственное образовательное учреждение высшего образования «Белорусско-Российский университет». Свидетельство о государственной регистрации издателя, изготовителя, распространителя печатных изданий № 1/156 от 07.03.2019. Пр-т Мира, 43, 212022, г. Могилев.

> © Белорусско-Российский университет, 2023

# **Содержание**

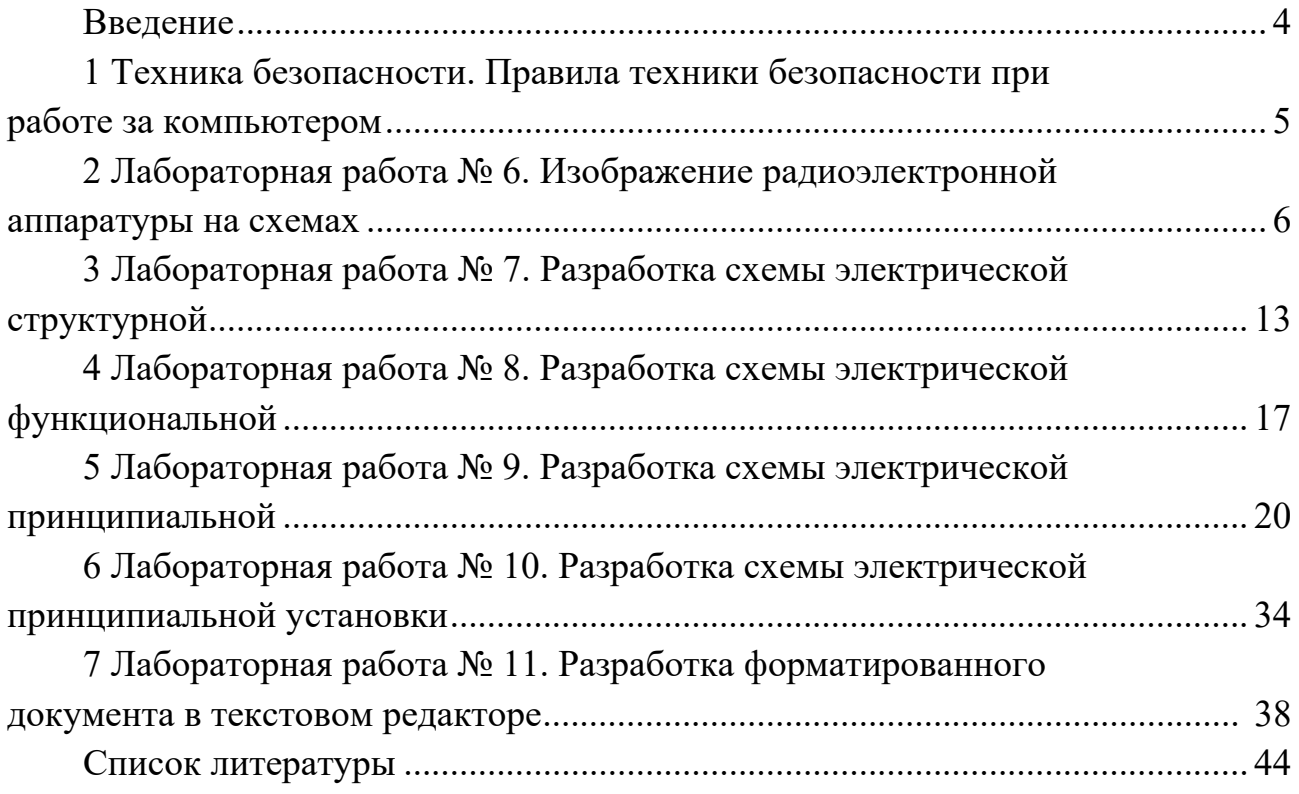

#### **Введение**

При проектировании, ремонте, производстве, эксплуатации, испытаниях электронных и электротехнических узлов, приборов, устройств, систем, электрических аппаратов и электрических машин, стендов (далее – электротехническое оборудование) используется различная техническая документация (далее – конструкторская документация). К основным конструкторским документам при этом относятся следующие:

– спецификация;

– сборочный чертеж;

– схема электрическая принципиальная;

– перечень элементов;

– схема электрическая соединений;

– таблица соединений.

По готовому техническому решению (лабораторное оборудование кафедры «Электропривод и АПУ») в ходе лабораторных работ студентам предлагается выполнить разработку перечисленной выше конструкторской документации. При этом преследуются следующие цели:

– получение практических навыков эскизирования;

– расширение знаний по элементной базе в специальности;

– получение практических навыков по созданию конструкторской документации в специальности.

Решаются следующие задачи:

– закрепление на практике теоретических основ инженерного проектирования;

– приобретение на практике устойчивых навыков в работе в различных пакетах инженерного проектирования, при этом ставится задача получения устойчивых навыков в работе с различным программным обеспечением для инженерного проектирования, например, AutoCAD, Компас-3D, MS Visio, Actrix, Pro-engineer и др.

### **1 Техника безопасности. Правила техники безопасности при работе за компьютером**

Во время работы с персональным компьютером (ПК) студент обязан:

– соблюдать требования охраны труда;

– содержать в порядке и чистоте свое рабочее место;

– соблюдать оптимальное расстояние от экрана монитора до глаз.

Работу за экраном монитора следует периодически прерывать на регламентированные перерывы, которые устанавливаются для обеспечения работоспособности и сохранения здоровья, или заменять другой работой с целью сокращения рабочей нагрузки у экрана.

Продолжительность непрерывной работы с ПК без регламентированного перерыва не должна превышать 2 ч.

Не следует оставлять оборудование включенным без наблюдения. При необходимости прекращения на некоторое время работы корректно закрываются все активные задачи и оборудование выключается.

При работе с ПК не разрешается:

– при включенном питании прикасаться к панелям с разъемами оборудования, разъемами питающих и соединительных кабелей, экрану монитора;

– загромождать верхние панели оборудования, рабочее место бумагами, посторонними предметами;

– производить переключения, отключение питания во время выполнения активной задачи;

– допускать попадание влаги на поверхность оборудования;

– включать сильно охлажденное (принесенное с улицы в зимнее время) оборудование;

– производить самостоятельно вскрытие и ремонт оборудования;

– вытирать пыль на включенном оборудовании;

– допускать нахождение вблизи оборудования посторонних лиц.

В аварийных (экстремальных) ситуациях необходимо:

1) при повреждении оборудования, кабелей, проводов, неисправности заземления, появлении запаха гари, возникновении необычного шума и других неисправностях немедленно отключить электропитание оборудования и сообщить о случившемся непосредственному руководителю и лицу, осуществляющему техническое обслуживание оборудования;

2) в случае сбоя в работе оборудования ПК или программного обеспечения вызвать специалиста организации, осуществляющего техническое обслуживание данного оборудования, для устранения неполадок;

3) при возгорании электропроводки, оборудования и тому подобных происшествиях отключить электропитание и принять меры по тушению пожара с помощью имеющихся первичных средств пожаротушения, сообщить о происшедшем непосредственному руководителю.

### **2 Лабораторная работа № 6. Изображение радиоэлектронной аппаратуры на схемах**

*Цель работы*: по словесному описанию элемента вычертить его условнографическое изображение и каждому элементу присвоить буквенно-цифровое обозначение.

#### *Содержание и объем выполнения работы*

Студент по индивидуальному заданию выполняет разработку документа «Документы прочие».

Объем выполнения работы определяет преподаватель.

Максимальный объем документов:

– документы прочие – 1 лист формата А3.

#### *Порядок выполнения работы*

1 Преподаватель выдает студенту индивидуальное задание, тип программного обеспечения, а также дает рекомендации по методическим пособиям и практическим руководствам для изучения программного обеспечения.

2 Студент выполняет эскиз чертежа «Документы прочие», на котором располагаются условно-графические обозначения элементов с собственными буквенно-цифровыми обозначениями.

3 Студент по справочникам уточняет условно-графические обозначения элементов с собственными буквенно-цифровыми обозначениями.

4 Студент выполняет чертеж «Документы прочие». Данный чертеж оформить в соответствии с требованиями ЕСКД.

#### *Индивидуальные задания*

#### ВАРИАНТ 1

трехфазный асинхронный генератор, обмотка статора соединена в звезду

выключатель, срабатывающий от температуры

реле времени с переключающим контактом с выдержкой времени на срабатывание

выключатель автоматический двухфазный максимального напряжения

конденсатор помехоподавляющий

предохранитель пробивной

милливольтметр регистрирующий

резистор подстроечный

тормоз с электромагнитным приводом

электромагнит трехфазный

### ВАРИАНТ 2

двигатель постоянного тока смешанного возбуждения выключатель кнопочный вытяжной с размыкающим контактом реле максимального тока с контактом на замыкание разъединитель двухполюсный тензорезистор нелинейный реактор однофазный счетчик активной энергии фотодиод токосъемник кольцевой выключатель автоматический двухполюсный максимального напряжения

### ВАРИАНТ 3

асинхронный двигатель с фазным ротором (схема обмоток: звезда/треугольник) выключатель кнопочный нажимной с размыкающим и замыкающим контактом реле времени с переключающим контактом с выдержкой времени на срабатывание

выключатель автоматический двухфазный с комбинированным расцепителем реактор

трансформатор трехфазный с магнитопроводом соед. обмоток тр.-тр.

вольтметр измерительный

фоторезистор

вращающийся трансформатор

трехфазный синхронный двигатель с возбуждением от постоянных магнитов

### ВАРИАНТ 4

двигатель постоянного тока смешанного возбуждения

выключатель кнопочный нажимной с размыкающим контактом

реле времени с контактом на размыкание с выдержкой времени на отпускание выключатель автоматический двухполюсный с комбинированным расцепителем резистор переменный с подстройкой

реактор однофазный

микроамперметр измерительный

сельсин-приемник

тахогенератор постоянного тока

выключатель автоматический двухполюсный с комбинированным расцепителем

ВАРИАНТ 5

трехфазный асинхронный двигатель с короткозамкнутым ротором выключатель кнопочный нажимной с замыкающим контактом

магнитный пускатель трехполюсный с блокировочным контактом на размыкание

выключатель автоматический трехполюсный с расцепителем минимального тока фототранзистор типа P-N-P

реактор однофазный

частотомер регистрирующий

дроссель на ферромагнитном сердечнике

реактор трехфазный

двигатель асинхронный двухфазный с короткозамкнутым ротором

### ВАРИАНТ 6

двигатель постоянного тока с последовательным возбуждением выключатель кнопочный поворотный с размыкающим контактом реле напряжения с двумя нормально замкнутыми контактами выключатель автоматический двухполюсный максимального напряжения транзистор типа N-P-N предохранитель плавкий осциллоскоп датчик скорости громкоговоритель двигатель постоянного тока с параллельным возбуждением

### ВАРИАНТ 7

трехфазный АД с короткозамкнутым ротором [схема обмотки открытая] переключатель с размыкающим контактом реле тока с двумя контактами на размыкание выключатель автоматический двухполюсный максимального напряжения конденсатор помехоподавляющий сельсин-датчик ваттметр регистрирующий сельсин-датчик предохранитель инерционно-плавкий выключатель автоматический однополюсный максимальной температуры

### ВАРИАНТ 8

асинхронный двигатель с фазным ротором (схема обмоток: звезда/звезда) выключатель кнопочный поворотный с контактом на замыкание реле электротепловое двухполюсное с двумя контактами на размыкание выключатель автоматический двухполюсный максимального напряжения резистор переменный трансформатор без магнитопровода с переменной связью осциллограф

тахогенератор постоянного тока контакт разъемного соединения [гнездо] двигатель постоянного тока с параллельным возбуждением

### ВАРИАНТ 9

# двигатель постоянного тока с возбуждением от постоянных магнитов

выключатель кнопочный с самовозвратом с размыкающим контактом

реле максимального тока с контактом на замыкание

выключатель автоматический двухполюсный с тепловым расцепителем фоторезистор

токосъёмник троллейный

микроамперметр измерительный

датчик температуры

электромагнит трехфазный

двигатель постоянного тока с параллельным возбуждением

### ВАРИАНТ 10

двигатель постоянного тока с возбуждением от постоянных магнитов выключатель кнопочный поворотный с замыкающим контактом реле тока с переключающим контактом выключатель автоматический двухполюсный с комбинированным расцепителем резистор переменный трансформатор трехфазный с магнитопроводом соед. обмоток зв.-тр. милливольтметр измерительный фототиристор диодный нагревательный элемент трехфазный асинхронный двигатель с короткозамкнутым ротором

### ВАРИАНТ 11

трехфазный двухскоростной асинхронный двигатель с короткозамкнутым ротором

выключатель кнопочный нажимной с двумя нормально разомкнутыми контактами реле указательное с двумя нормально замкнутыми контактами

выключатель автоматический двухфазный максимального напряжения тиристорная оптопара

предохранитель пробивной миллиамперметр регистрирующий светодиод

электромагнит трехфазный

двигатель постоянного тока с возбуждением от постоянных магнитов

### ВАРИАНТ 12

генератор постоянного тока с параллельным возбуждением выключатель кнопочный нажимной с двумя нормально разомкнутыми контактами реле указательное с замыкающим и размыкающим контактом выключатель автоматический трехполюсный минимального напряжения резистор переменный в реостатном исполнении трансформатор без магнитопровода с переменной шунт измерительный светоизлучающий диод токосъемник кольцевой выключатель автоматический трехполюсный с расцепителем минимального

напряжения

### ВАРИАНТ 13

трехфазный асинхронный генератор, обмотка статора соединена в треугольник выключатель кнопочный нажимной с двумя нормально разомкнутыми контактами магнитный пускатель трехполюсный с блокировочным контактом на размыкание выключатель автоматический однополюсный максимальной температуры резистор переменный

реактор трехфазный

вольтметр регистрирующий

стабилитрон

нагревательный элемент

выключатель автоматический двухфазный с комбинированным расцепителем

### ВАРИАНТ 14

трехфазный асинхронный генератор, обмотка статора соединена в звезду выключатель кнопочный вытяжной с контактом на замыкание и на размыкание магнитный пускатель двухполюсный с блокировочным контактом на размыкание выключатель автоматический двухполюсный максимального тока фототиристор диодный трансформатор трехфазный с магнитопроводом соед. обмоток тр.-тр. ваттметр измерительный тиристорная оптопара реактор трехфазный

контактор двухполюсный с блокировочным контактом на размыкание

### ВАРИАНТ 15

асинхронный двигатель с фазным ротором (схема обмоток: звезда/треугольник) переключатель с двумя нормально разомкнутыми контактами реле времени с замыкающим контактом с выдержкой времени на отпускание разъединитель трехполюсный фототиристор диодный трансформатор трехфазный с магнитопроводом соед. обмоток тр.-зв. осциллоскоп

варистор

предохранитель быстродействующий

выключатель автоматический однополюсный максимальной температуры

### ВАРИАНТ 16

двигатель асинхронный однофазный с коротокозамкнутым ротором выключатель путевой с контактом на замыкание реле электротепловое трехполюсное с двумя контактами на размыкание выключатель автоматический однофазный минимального напряжения резистор предохранитель быстродействующий варметр

светодиод

электромагнит трехфазный

выключатель автоматический трехполюсный с комбинированным расцепителем

### ВАРИАНТ 17

двигатель асинхронный двухфазный с короткозамкнутым ротором выключатель кнопочный поворотный с размыкающим контактом магнитный пускатель трехполюсный с блокировочным контактом на размыкание выключатель автоматический двухфазный максимального напряжения обращенный диод трансформатор тока с одной вторичной обмоткой вольтметр регистрирующий датчик скорости нагревательный элемент генератор постоянного тока с параллельным возбуждением

### ВАРИАНТ 18

трехфазный асинхронный двигатель с фазным ротором переключатель с размыкающим контактом контактор трехполюсный с блокировочным контактом на замыкание выключатель автоматический двухфазный максимального напряжения терморезистор прямого подогрева трансформатор трехфазный с магнитопроводом соед. обмоток зв.-тр. микроамперметр измерительный датчик давления предохранитель плавкий выключатель автоматический двухфазный с комбинированным расцепителем

### ВАРИАНТ 19

двигатель постоянного тока с параллельным возбуждением

выключатель кнопочный вытяжной с размыкающим контактом

контактор двухполюсный с блокировочным контактом на размыкание

выключатель автоматический двухфазный с электромагнитным расцепителем

резистор переменный с дополнительными отводами

реактор трехфазный

микроамперметр регистрирующий

синхронный тахогенератор

сельсин-приемник

выключатель автоматический трехфазный с расцепителем минимального напряжения выключатель автоматический трехфазный максимальной температуры трехфазный асинхронный генератор, обмотка статора соединена в треугольник

## ВАРИАНТ 20

двигатель асинхронный однофазный с коротокозамкнутым ротором

выключатель, срабатывающий от уровня

реле электротепловое с двумя контактами на размыкание

выключатель автоматический двухполюсный с тепловым расцепителем

конденсатор электролитический поляризованный

предохранитель быстродействующий

милливольтметр регистрирующий

диод

нагревательный элемент

выключатель автоматический двухфазный с электромагнитным расцепителем

# *Содержание отчета*

Отчет о работе должен содержать следующее:

- цель работы;
- индивидуальное задание в бумажном варианте;
- чертеж «Документы прочие»;
- выводы по работе.

#### *Контрольные вопросы*

1 Как на схеме электрической принципиальной обозначаются компоненты для перечисления в перечне элементов?

2 Как на схеме электрической принципиальной проставляются позиционные обозначения элементов?

3 Какой масштаб используется на схеме электрической принципиальной для изображения условно-графического обозначения электротехнических компонент и элементов?

4 Как формируется буквенно-цифровое обозначение радиоэлектронного элемента?

5 Какой принцип используется при формировании позиционного обозначения элементов?

6 Какие существуют основные группы классификации радиоэлектронных компонентов?

7 Как обозначается элемент, не входящий ни в одну из групп классификации?

8 Какие элементы в своем буквенно-цифровом обозначении имеют одну букву?

### **3 Лабораторная работа № 7. Разработка схемы электрической структурной**

*Цель работы*: разработать схему электрическую структурную.

#### *Основные теоретические положения*

Схема электрическая структурная – это документ, определяющий основные функциональные части изделия, их назначение и взаимосвязи.

Шифр схемы электрической структурной – Э1.

На структурной схеме изображают все основные функциональные части изделия (элементы, устройства и функциональные группы) и основные взаимосвязи между ними. Графическое построение схемы должно обеспечивать наилучшее представление о последовательности взаимодействия функциональных частей в изделии. На линиях взаимосвязей рекомендуется стрелками обозначать направление хода процессов, происходящих в изделии.

На схеме должны быть указаны наименования каждой функциональной части изделия, если для ее обозначения применен прямоугольник. Наименования в этом случае вписывают внутрь прямоугольников в соответствии с рисунком 1.

При большом количестве функциональных частей допускается взамен наименования проставлять порядковые номера справа от изображения или над ним, как правило, сверху вниз в направлении слева направо, в этом случае наименования указывают в таблице произвольной формы, помещаемой на поле схемы в соответствии с рисунком 2.

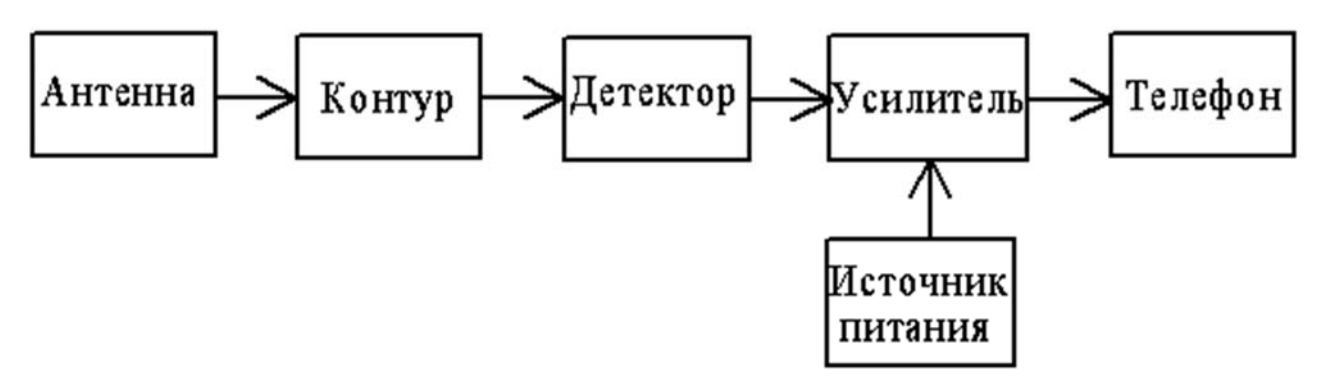

Рисунок 1 – Пример выполнения схемы электрической структурной

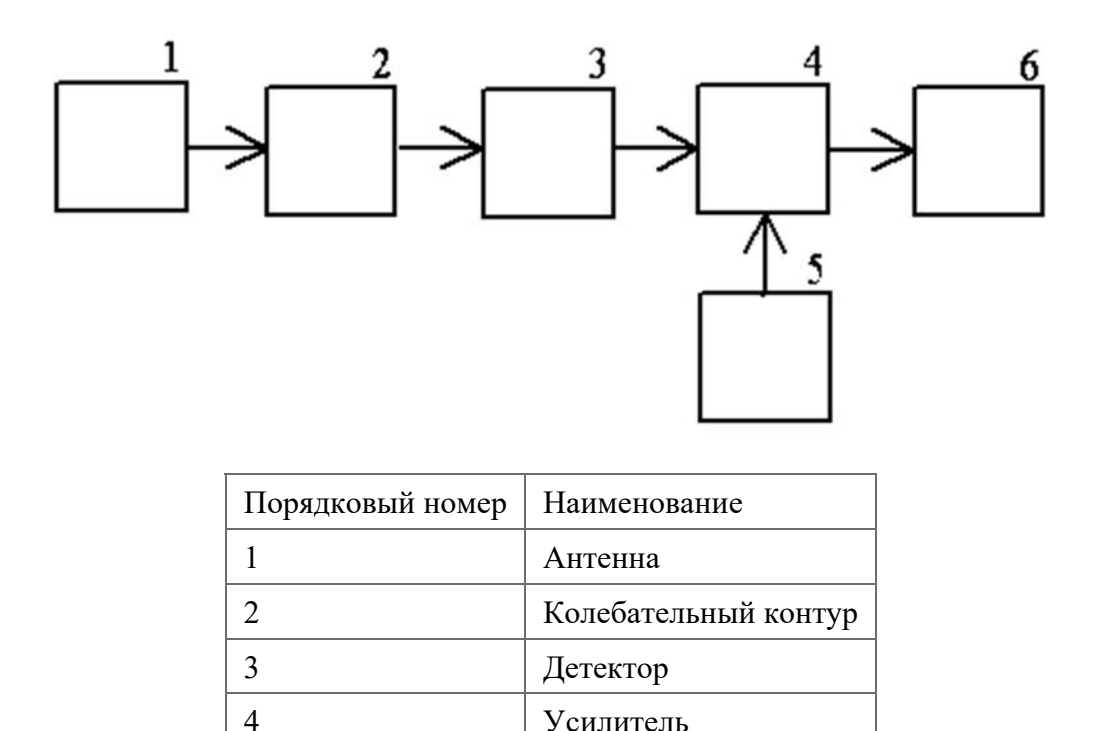

|  | Источник питания |
|--|------------------|
|  | Телефон          |
|  |                  |

Рисунок 2 – Схема электрическая структурная приемника прямого усиления

Следует обратить внимание на то, что при использовании цифровых обозначений вместо наименований функциональных частей наглядность схемы существенно ухудшается, т. к. назначение каждой функциональной составной части выясняется не только по изображению, но и с помощью перечня, приведенного в таблице.

На схеме допускается помещать технические характеристики функциональных частей, поясняющие надписи, диаграммы или таблицы, определяющие последовательность процессов во времени, а также указывать параметры в характерных точках (величины напряжений, токов, форсы импульсов и т. п.).

На схемах несложных изделий функциональные части располагают в виде прямой цепочки в соответствии с направлением распространения сигнала слева направо.

Схемы изделий, содержащих несколько каналов распространения сигналов, рекомендуется выполнять в виде параллельных горизонтальных цепочек. Дополнительные и вспомогательные цепи при этом необходимо выводить из основных цепей.

Для повышения наглядности основные цепи рекомендуется располагать горизонтально, а дополнительные и вспомогательные – вертикально или горизонтально между основными цепями.

Пример выполнения схемы электрической структурной приведен на рисунке 3.

#### *Содержание и объем выполнения работы*

Студент по индивидуальному заданию выполняет разработку документа «Схема электрическая структурная».

Объем выполнения работы определяет преподаватель.

Максимальный объем документов:

– документы прочие – 1 листа формата А3.

#### *Порядок выполнения работы*

1 Преподаватель выдает студенту индивидуальное задание, тип программного обеспечения, а также дает рекомендации по методическим пособиям и практическим руководствам для изучения программного обеспечения.

2 Студент выполняет эскиз чертежа «Схема электрическая структурная», на котором располагаются условно-графические обозначения элементов с собственными буквенно-цифровыми обозначениями.

3 Студент по справочникам уточняет условно-графические обозначения элементов с собственными буквенно-цифровыми обозначениями.

4 Студент выполняет чертеж «Схема электрическая структурная». Данный чертеж оформить в соответствии с требованиями ЕСКД.

#### *Содержание отчета*

Отчет о работе должен содержать следующее:

- цель работы;
- индивидуальное задание в бумажном варианте;
- чертеж «Схема электрическая структурная»;
- выводы по работе.

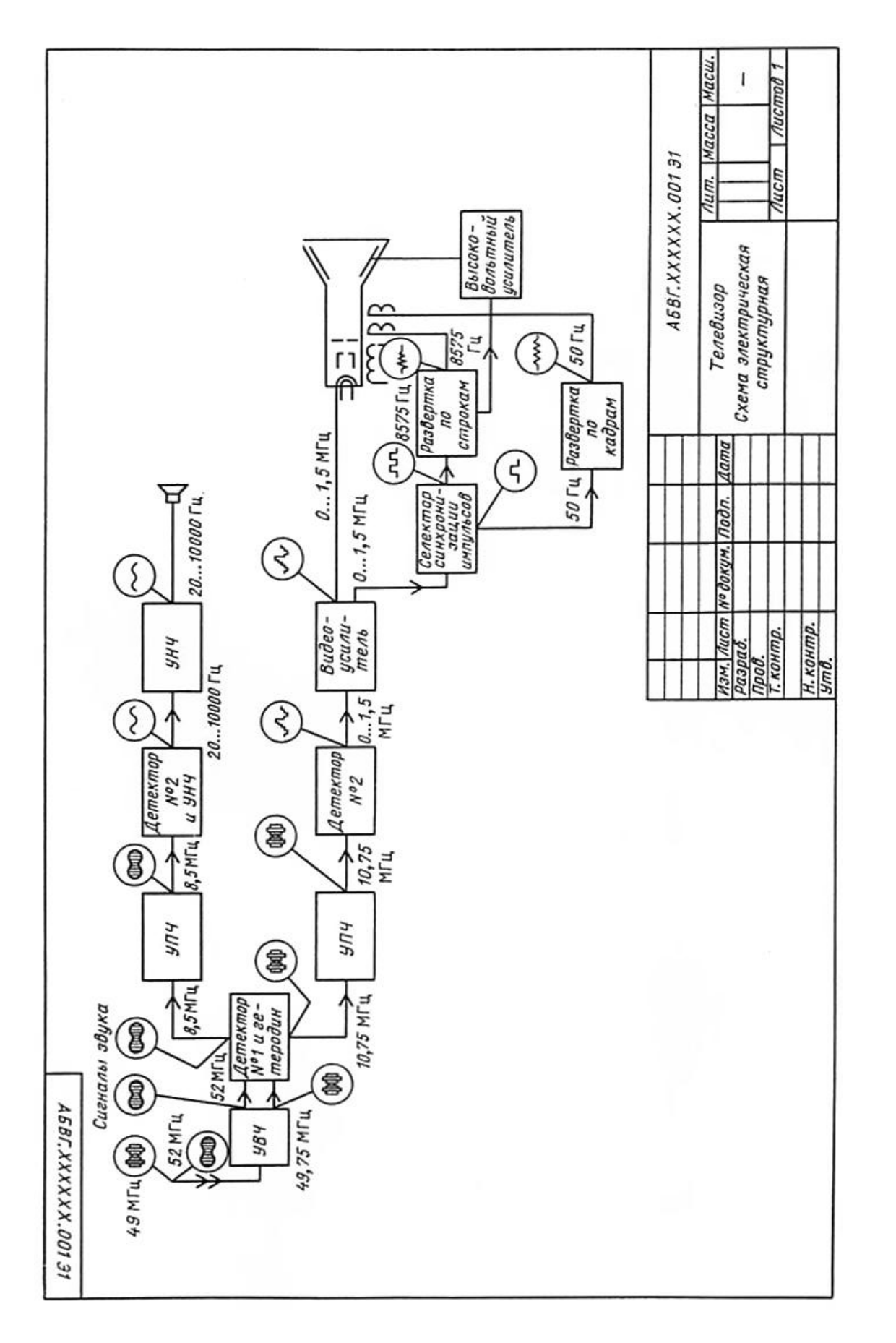

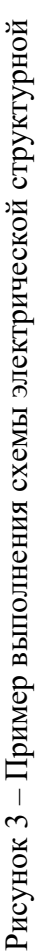

#### *Контрольные вопросы*

1 Что такое схема электрическая структурная?

2 Как составляется схема электрическая структурная?

3 Какие существуют правила обозначения функциональных узлов на схеме электрической структурной?

4 Как на схеме электрической структурной обозначаются радиоэлектронные элементы?

5 Какой масштаб используется на схеме электрической структурной?

6 Какой документ в качестве вспомогательной документации идет к схеме электрической структурной?

7 Какую информацию несет схема электрическая структурная?

### **4 Лабораторная работа № 8. Разработка схемы электрической функциональной**

*Цель работы*: разработать схему электрическую функциональную.

#### *Основные теоретические положения*

Схема электрическая функциональная (код Э2) – схема, разъясняющая определенные процессы, протекающие в отдельных функциональных цепях изделия или в изделии в целом. Данными схемами пользуются для изучения принципов работы изделий, а также при их наладке, контроле и ремонте.

Графическое построение схемы должно давать наиболее наглядное представление о последовательности процессов, иллюстрируемых схемой.

На схеме изображают функциональные части изделия (элементы, устройства, функциональные группы) и связи между ними в виде УГО, установленных в соответствующих стандартах ЕСКД.

Пример схемы электрической функциональной приведен на рисунке 4.

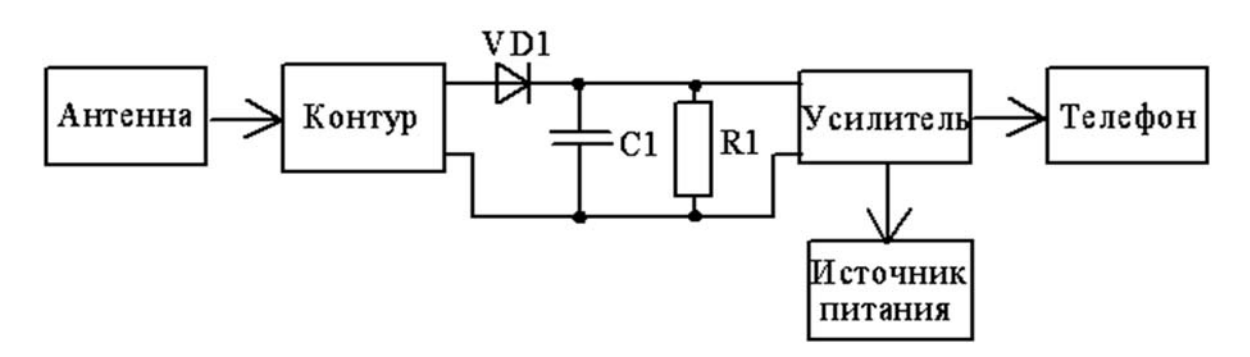

Рисунок 4 – Пример выполнения схемы электрической функциональной

На схеме должны быть указаны:

– для каждой функциональной группы – обозначение, присвоенное ей на

принципиальной схеме, и (или) ее наименование. Если функциональная группа изображена в виде УГО, то ее наименование не указывают;

- для каждого устройства, изображенного в виде прямоугольника, - позиционное обозначение, присвоенное ему на принципиальной схеме, его наименование и тип и (или) обозначение документа, на основании которого это устройство применено:

- для каждого устройства, изображенного в виде УГО, - позиционное обозначение, присвоенное ему на принципиальной схеме, и (или) его тип;

- для каждого элемента - позиционное обозначение, присвоенное ему на принципиальной схеме, и (или) его тип. Наименования, обозначения и типы рекомендуется вписывать в прямоугольники. Сокращенные или условные наименования, если таковые имеются на схеме, должны быть пояснены на поле схемы.

На схеме рекомендуется:

- указывать характеристики функциональных частей рядом с графическим обозначением или на свободном поле схемы;

- помещать поясняющие надписи, диаграммы или таблицы, определяющие последовательность процессов во времени;

- указывать параметры в характерных точках, например, величины токов, напряжений, формы импульсов и т. п.

Элементы и устройства на схеме допускается изображать совмещенным или разнесенным способом, а схему выполнять в многолинейном или однолинейном изображении, по правилам выполнения принципиальных схем.

При разнесенном способе изображения допускается раздельно изображенные части элементов и устройств соединять линией механической связи (штриховая линия).

Пример выполнения схемы электрической функциональной приведен на рисунке 5.

#### Содержание и объем выполнения работы

Студент по индивидуальному заданию выполняет разработку документа «Схема электрическая функциональная» (см. рисунок 5).

Объем выполнения работы определяет преподаватель.

Максимальный объем документов:

- документы прочие - 1 листа формата А3.

#### Порядок выполнения работы

1 Преподаватель выдает студенту индивидуальное задание, тип программного обеспечения, а также дает рекомендации по методическим пособиям и практическим руководствам для изучения программного обеспечения.

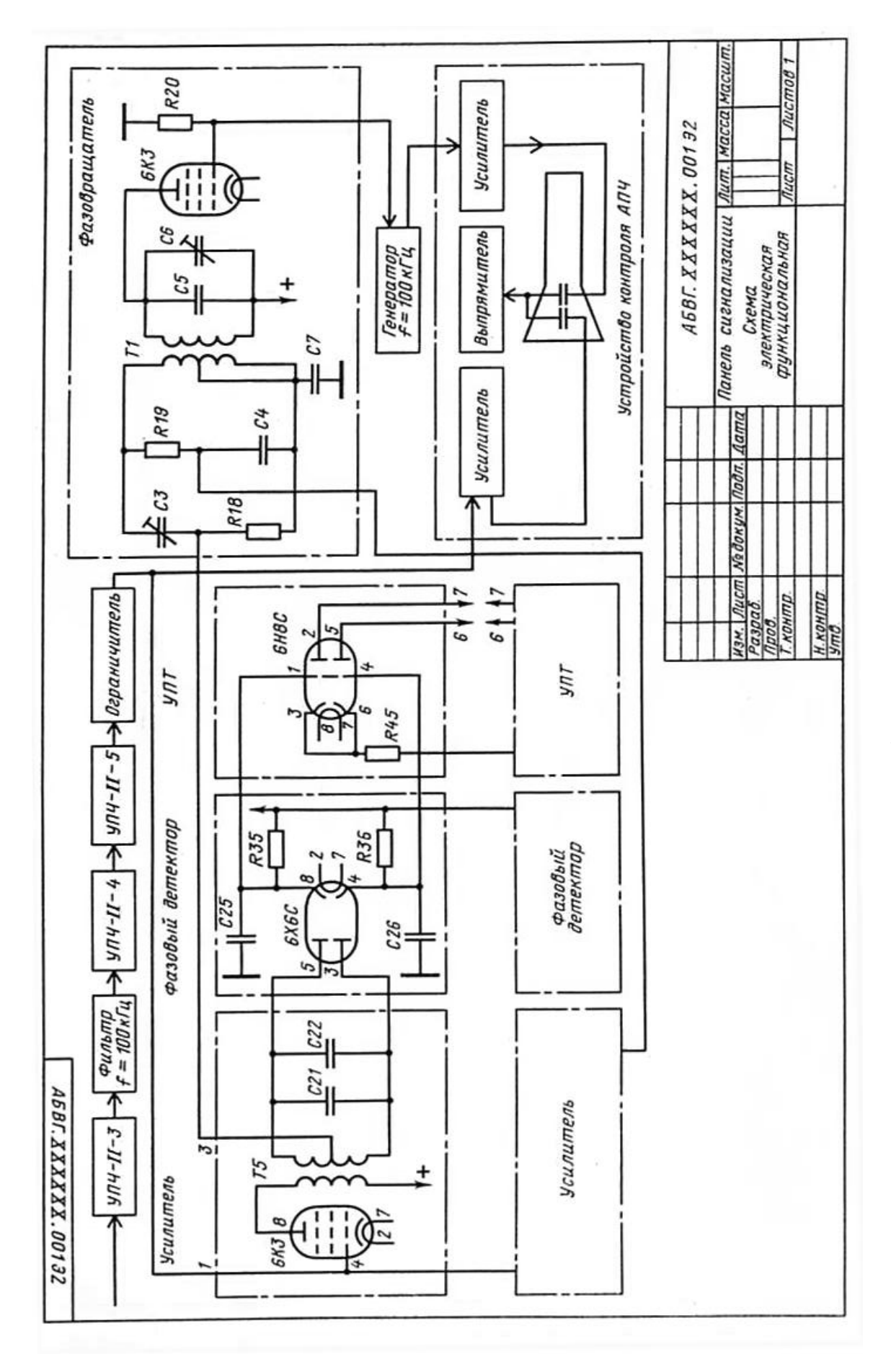

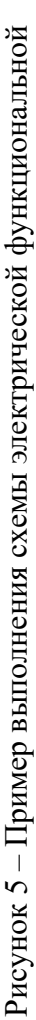

2 Студент выполняет эскиз чертежа «Схема электрическая структурная», на котором располагаются условно-графические обозначения элементов с собственными буквенно-цифровыми обозначениями.

3 Студент по справочникам уточняет условно-графические обозначения элементов с собственными буквенно-цифровыми обозначениями.

4 Студент выполняет чертеж «Схема электрическая структурная». Данный чертеж оформить в соответствии с требованиями ЕСКД.

#### *Содержание отчета*

Отчет о работе должен содержать следующее:

– цель работы;

– индивидуальное задание в бумажном варианте;

– чертеж «Схема электрическая функциональная»;

– выводы по работе.

#### *Контрольные вопросы*

1 Что такое схема электрическая функциональная?

2 Как составляется схема электрическая функциональная?

3 Какие существуют правила обозначения функциональных узлов на схеме электрической функциональной?

4 Как на схеме электрической функциональной обозначаются радиоэлектронные элементы?

5 Какой масштаб используется на схеме электрической функциональной?

6 Какой документ в качестве вспомогательной документации идет к схеме электрической функциональной?

7 Какую информацию несет схема электрическая функциональная?

8 Какой шифр имеет схема электрическая функциональная?

### **5 Лабораторная работа № 9. Разработка схемы электрической принципиальной**

*Цель работы*: разработать схему электрическую принципиальную.

#### *Основные теоретические положения*

Схема электрическая принципиальная (код Э3) – схема, определяющая полный состав элементов и связей между ними и дающая детальное представление о принципах работы изделия.

На принципиальной схеме изображают все электрические элементы или устройства, необходимые для осуществления и контроля в изделии заданных электрических процессов, все электрические связи между ними, а также электрические элементы, которыми заканчиваются входные и выходные цепи.

На схеме допускается изображать соединительные и монтажные элементы, устанавливаемые в изделии по конструктивным соображениям.

В обоснованных случаях допускается отдельные элементы схемы изображать в рабочем положении с указанием на поле схемы режима, для которого изображены эти элементы.

Элементы или устройства, используемые в изделии частично, допускается изображать неполностью, ограничиваясь изображением только используемых частей или элементов.

Элементы и устройства изображают на схемах совмещенным или разнесенным способом.

При совмещенном способе составные части элементов или устройств изображают в непосредственной близости друг к другу. При разнесенном способе составные части элементов и устройств изображают на схемах в разных местах таким образом, чтобы отдельные цепи изделия были изображены наиболее наглядно. Разнесенным способом допускается изображать все и отдельные элементы или устройства схемы.

Пример выполнения устройств совмещенным и разнесенным способами приведен на рисунке 6.

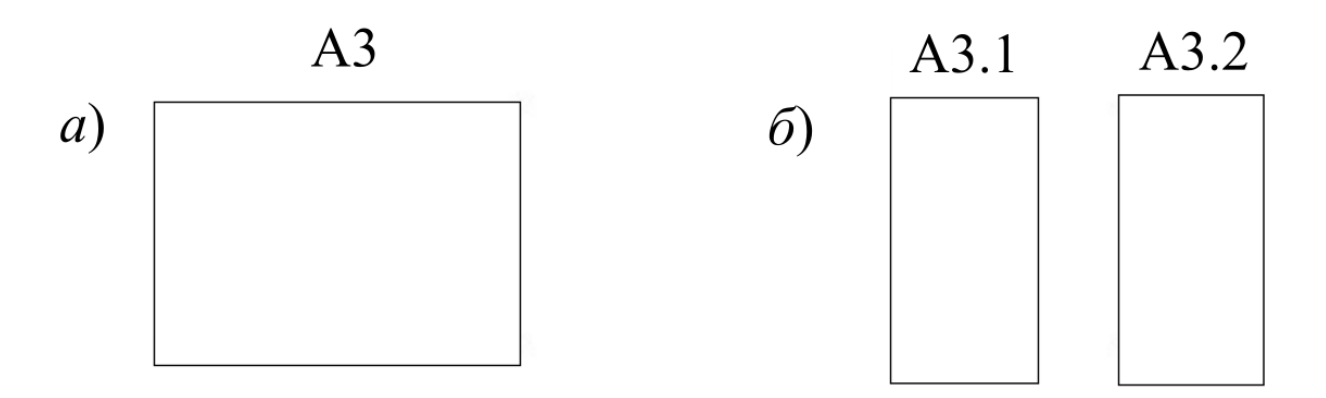

*а* – совмещенный способ; *б* – разнесенный способ

Рисунок 6 – Пример изображения элементов совмещенным и разнесенным способами

При оформлении схем, с целью повышения наглядности, рекомендуется использовать строчный способ изображения элементов (устройств), при котором УГО элементов или их составных частей, входящих в одну цепь, изображают последовательно друг за другом по горизонтальной или вертикальной прямой, а отдельные цепи – рядом, образуя параллельные (горизонтальные или вертикальные) строки.

При оформлении схемы строчным способом допускается нумеровать строки арабскими цифрами в соответствии с рисунком 7.

При изображении элементов (устройств) разнесенным способом допускается на свободном поле схемы помещать УГО элементов (устройств), выполненных совмещенным способом. В данном случае элементы (устройства), используемые в изделии частично, изображают полностью с указанием как использованных, так и неиспользованных частей (элементов).

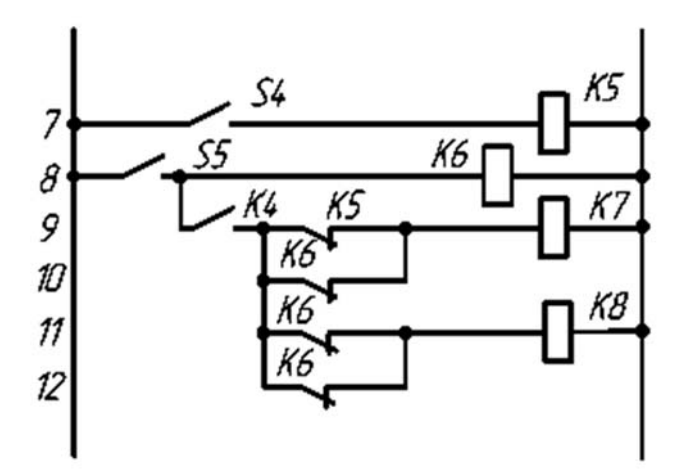

Рисунок 7 – Пример выполнения схем строчным способом

Выводы (контакты) неиспользованных частей (элементов) изображают короче, чем выводы (контакты) неиспользованных частей (элементов) в соответствии с рисунком 8.

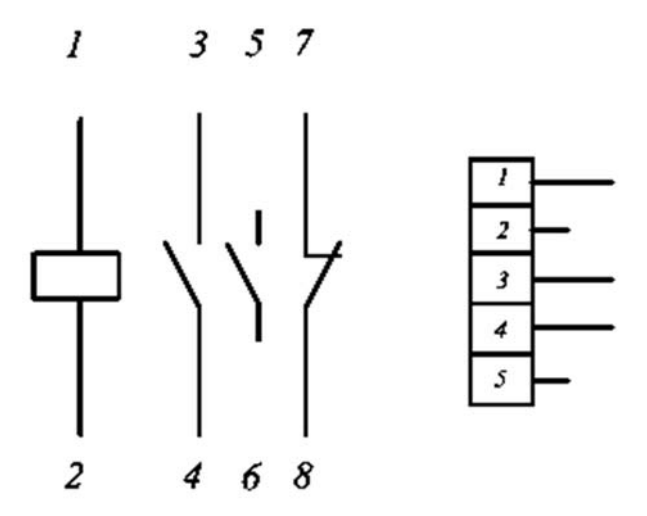

Рисунок 8 – Изображение выводов (контактов) использованных и неиспользованных частей

Схемы выполняют в многолинейном или однолинейном изображении. При многолинейном изображении каждую цепь изображают отдельной линией, а элементы, содержащиеся в этих цепях, – отдельными УГО в соответствии с рисунком 9.

При однолинейном изображении цепи, выполняющие идентичные функции, изображают одной линией, а одинаковые элементы этих цепей – одним УГО в соответствии с рисунком 9.

При необходимости на схеме допускается обозначать электрические цепи по правилам, установленным ГОСТ 2.709–89 или другим НД, действующим в отрасли.

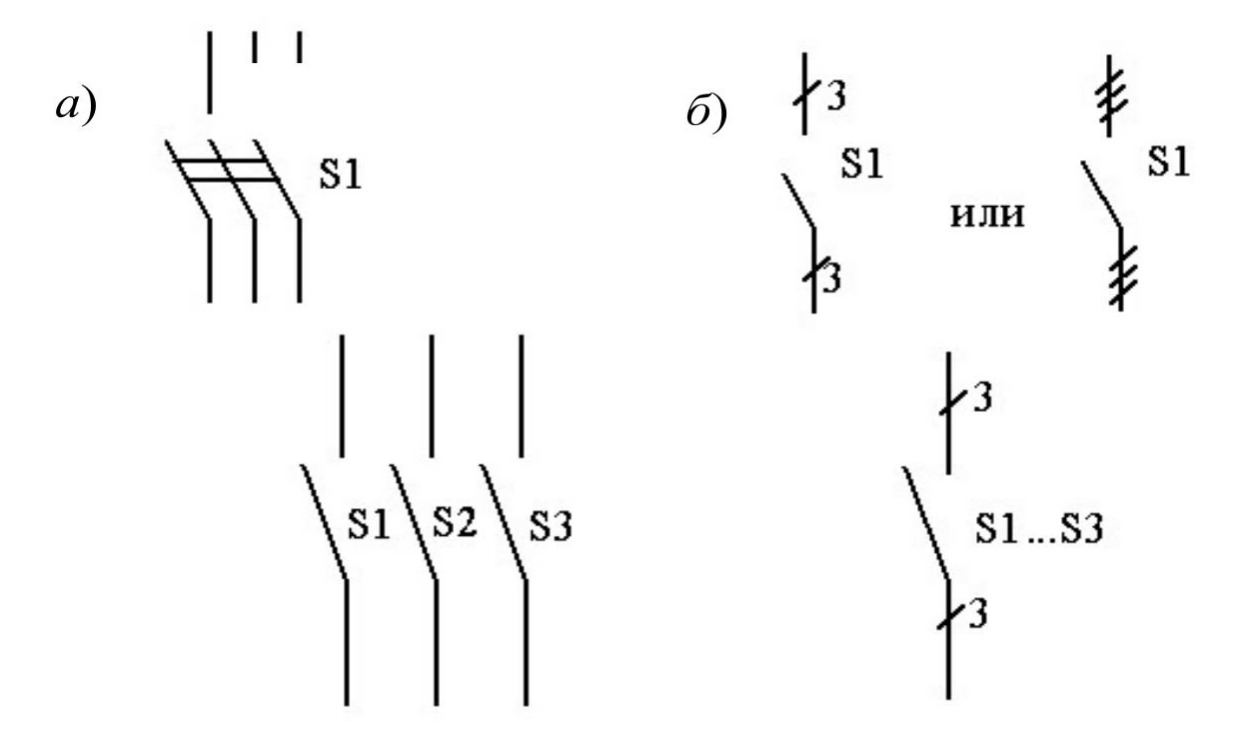

*а* – многолинейное изображение; *б* – однолинейное изображение

Рисунок 9 – Пример выполнения многолинейного и однолинейного изображения цепи

В случае изображения на схеме различных функциональных цепей, для повышения удобства чтения, допускается эти цепи различать по толщине линий. На одной схеме рекомендуется применять не более трех размеров линий по толщине, при этом на поле схемы при необходимости помещают соответствующие пояснения.

Для упрощения схемы допускается несколько электрически не связанных линий связи сливать в линию групповой связи, но при подходе к контактам (элементам) каждую линию связи изображают отдельной линией.

При слиянии линий связи каждую линию помечают в месте слияния, а при необходимости, и на обоих концах условными обозначениями (цифрами, буквами или их сочетанием) или обозначениями, установленными ГОСТ 2.709–89. Линии связи, сливаемые в линию групповой связи, как правило, не должны иметь разветвлений, т. е. всякий условный номер должен встречаться на линии групповой связи 2 раза. При необходимости разветвлений их количество указывается после порядкового номера линии через дробную черту в соответствии с рисунком 10.

Каждый элемент и (или) устройство, имеющее самостоятельную принципиальную схему и рассматриваемое как элемент, входящие в изделие и изображенные на схеме, должны иметь позиционное буквенно-цифровое обозначение в соответствии с ГОСТ 2.710–81.

Устройствам, не имеющим самостоятельных принципиальных схем, и функциональным группам рекомендуется также присваивать обозначения в соответствии с ГОСТ 2.710–81.

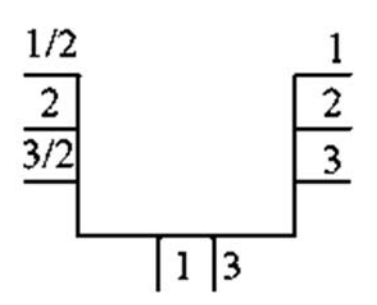

Рисунок 10 – Пример изображения разветвлений цепей

Позиционные обозначения элементам следует присваивать в пределах изделия. Порядковые номера элементам следует присваивать, начиная с единицы, в пределах группы элементов, которым на схеме присвоено одинаковое буквенное позиционное обозначение, например, С1, С2, С3 и т. д.

Порядковые номера должны быть присвоены в соответствии с последовательностью расположения элементов на схеме сверху вниз в направлении слева направо.

В технически обоснованных случаях допускается изменять последовательность присвоения порядковых номеров в зависимости от размещения элементов или функциональной последовательности процесса передачи сигналов (информации).

При внесении изменений в схему (корректировке схемы) последовательность присвоения порядковых номеров может быть нарушена.

Позиционные обозначения проставляются на схеме рядом с УГО элементов с правой стороны или над ними.

Если в состав изделия входят устройства, не имеющие самостоятельных принципиальных схем, то на схемах таких изделий допускается позиционные обозначения элементам устройств присваивать в пределах каждого устройства.

Если в состав изделия входит несколько одинаковых устройств, то позиционные обозначения элементам устройств следует присваивать в пределах этих устройств.

Если в изделии имеется несколько одинаковых функциональных групп, то позиционные обозначения элементов, присвоенные в одной из этих групп, следует повторять во всех последующих группах.

Обозначение функциональной группы указывают около изображения функциональной группы сверху или справа. Пример выполнения данного правила приведен на рисунке 11.

Если поле схемы разбито на зоны или схема выполнена строчным способом, то справа от позиционного обозначения или под ним допускается указывать в круглых скобках обозначения зон и номера строк, в которых изображены все составные части данного элемента или устройства в соответствии с рисунком 12.

При однолинейном изображении около одного УГО, заменяющего несколько УГО одинаковых элементов (устройств), указывают позиционные обозначения всех этих элементов (устройств) в соответствии с рисунком 13.

 $24$ 

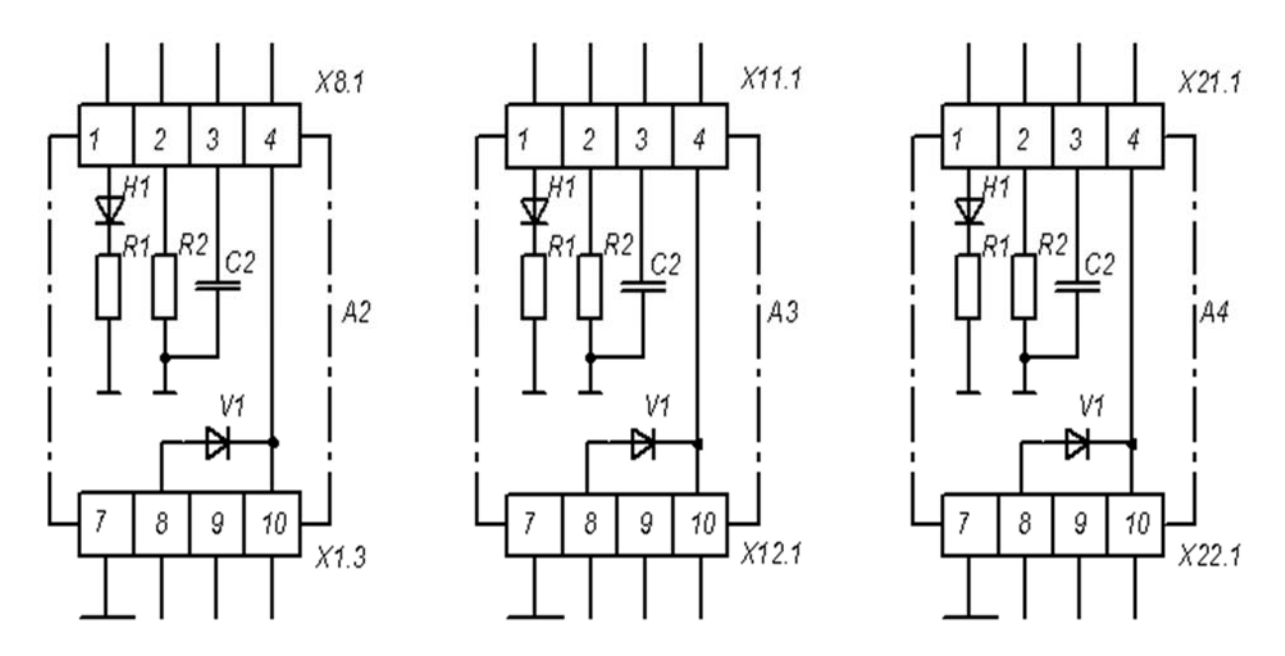

Рисунок 11– Изображение на схеме одинаковых функциональных групп

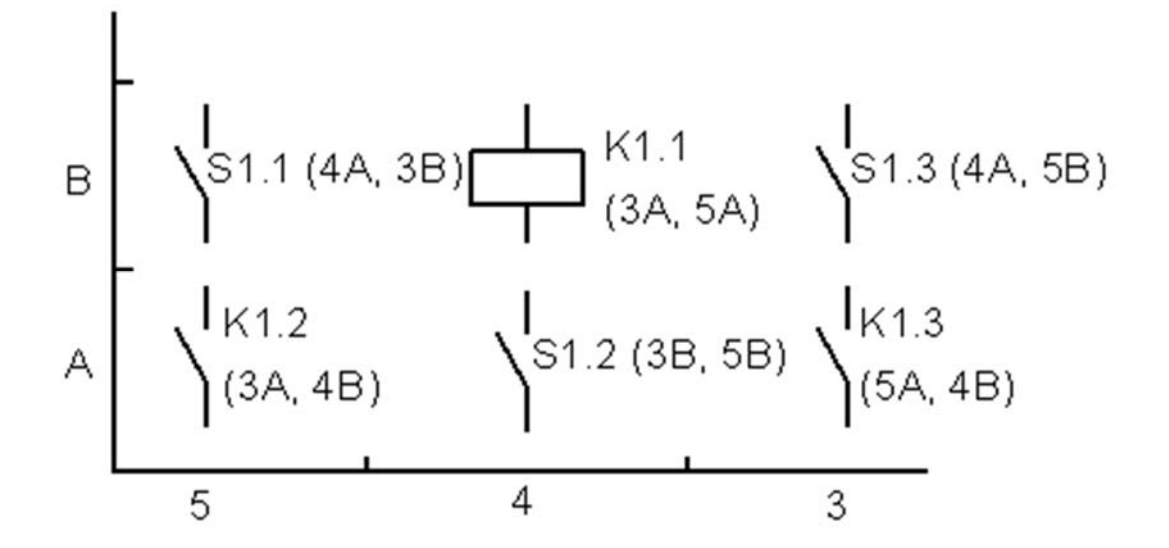

Рисунок 12 – Пример простановки позиционных обозначений при разбиении схемы на зоны или выполнении схемы строчным способом

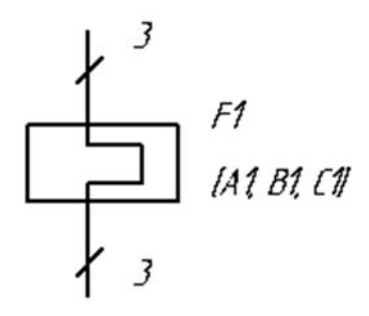

Рисунок 13 – Позиционное обозначение одинаковых элементов при однолинейном изображении, если элементы находятся не во всех цепях

Для повышения удобства чтения схемы допускается раздельно изображенные части элементов соединять линией механической связи, указывающей на принадлежность их к одному элементу. Позиционные обозначения элементов в этом случае проставляют у одного или у обоих концов линии механической связи.

Если одинаковые элементы (устройства) находятся не во всех цепях, изображенных однолинейно, то справа от позиционного обозначения или под ним в квадратных скобках указывают обозначения цепей, в которых находятся эти элементы (устройства) в соответствии с рисунком 13.

На принципиальной схеме должны быть однозначно определены все элементы и устройства, входящие в состав изделия и показанные на схеме.

Данные об элементах и устройствах должны быть записаны в перечень элементов. Связь перечня элементов с УГО элементов и устройств должна осуществляться через позиционные обозначения.

В технически обоснованных случаях допускается все сведения об элементах и устройствах помещать около УГО.

Для обеспечения однозначности выполнения электрического монтажа на схеме необходимо указывать обозначения выводов (контактов) элементов (устройств), нанесенные на изделие или установленные в их документации.

Если в конструкции элемента (устройства) и в его документации обозначения выводов (контактов) не указаны, то допускается условно присваивать им обозначения на схеме, повторяя их в соответствующих конструкторских документах (чертеже, электромонтажном чертеже и т. д.).

При условном присвоении обозначений выводам (контактам) на поле схемы должны быть помещены соответствующие пояснения.

При изображении на схеме нескольких одинаковых элементов (устройств) обозначения выводов (контактов) допускается показывать на одном из них.

При разнесенном способе изображения одинаковых элементов (устройств) обозначения выводов (контактов) необходимо показывать на каждой составной части элемента (устройства).

Для отличия на схеме обозначений выводов (контактов) от других обозначений (например, обозначений цепей и т. п.) допускается записывать обозначения выводов (контактов) с квалифицирующим символом в соответствии с ГОСТ 2.710–81.

Если элемент на схеме показывают разнесенным способом, то поясняющую надпись помещают около одной составной части или на поле схемы около изображения элемента, выполненного совмещенным способом.

Для удобства чтения схемы рекомендуют указывать характеристики входных и выходных цепей изделия (напряжение, сопротивление и т. п.), а также контролируемые параметры на гнездах и т. п. Вместо характеристик или параметров входных и выходных цепей допускается приводить наименования цепей или контролируемых величин.

Характеристики входных и выходных цепей изделия, а также адреса их внешних подключений рекомендуется записывать в таблицы, помещаемые

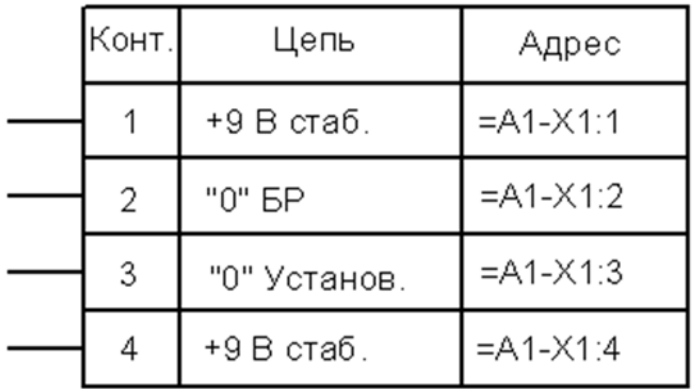

взамен УГО входных и выходных элементов – соединителей, плат и т. д. в соответствии с рисунком 14.

Рисунок 14 – Пример изображения элемента внешнего подключения

Каждой таблице присваивается позиционное обозначение элемента, взамен УГО которого она помещена. Над таблицей допускается указывать УГО контакта – гнезда или штыря.

Порядок расположения контактов в таблице определяется удобством выполнения схемы.

Допускается помещать таблицы с характеристиками цепей около УГО входных и выходных элементов в соответствии с рисунком 15.

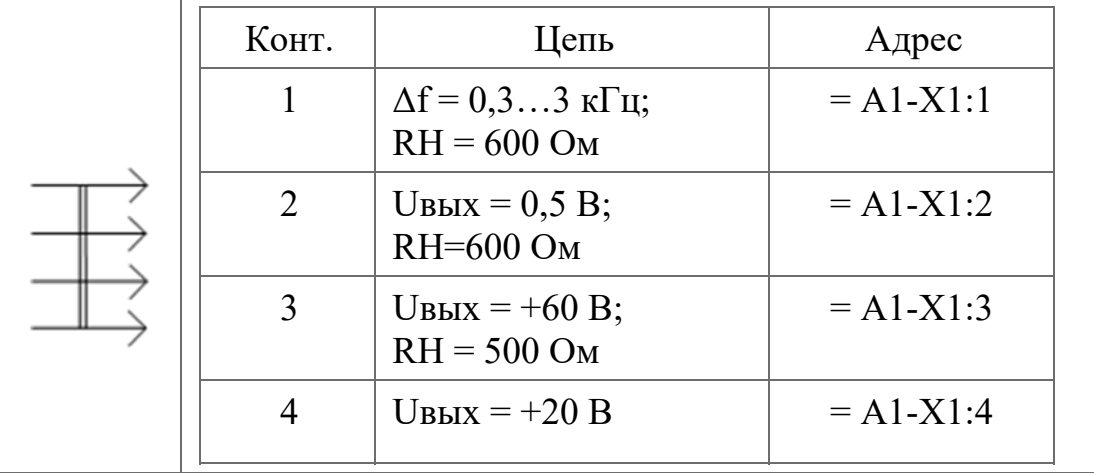

Рисунок 15 – Пример таблицы с характеристиками цепей при наличии на схеме УГО входных и выходных элементов

Допускается при необходимости вводить в таблицы другие дополнительные графы, а при отсутствии характеристик цепей или адресов не приводить графы с этими данными. В графе «Конт.» допускается проставлять через запятую последовательные номера нескольких контактов при условии, что они соединены между собой.

Для изображения многоконтактных соединителей допускается применять УГО, не показывающие отдельные контакты. В данном случае сведения о соединении контактов приводят одним из следующих способов:

– около УГО соединителей, на свободном поле схемы или на последующих листах схемы помещают таблицы с указанием адреса соединения. Если таблица расположена на свободном поле схемы или на последующих листах схемы, то над таблицей проставляют позиционное обозначение соединителя. Примеры выполнения данного правила представлены на рисунках 16 и 17;

– соединения с контактами соединителя показывают разнесенным способом в соответствии с рисунком 18.

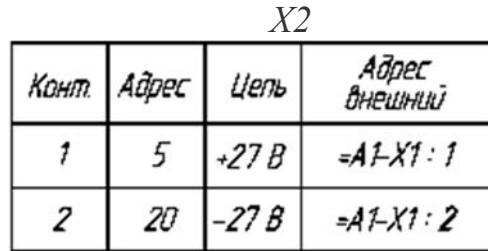

Рисунок 16 – Пример таблицы, помещаемой на свободном поле схемы

| Кант. | Адрес  |
|-------|--------|
|       | K1 :   |
|       | K1 : 5 |

Рисунок 17 – Пример таблицы, помещаемой около УГО соединителя

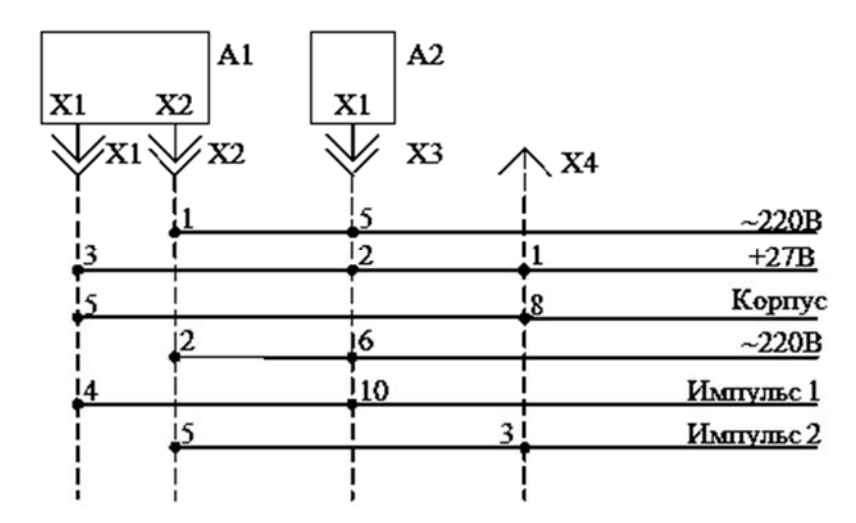

Рисунок 18 – Разнесенный способ изображения соединения с контактами соединителя

В графах таблиц приводят следующие данные: в графе «Конт.» – номера контактов соединителя строго в порядке возрастания; в графе «Адрес» – обозначение цепи и (или) позиционное обозначение элементов, соединенных с

контактами; в графе «Цепь» – характеристику цепи; в графе «Адрес внешний» – адрес внешнего соединения.

При изображении соединения с контактами соединителя разнесенным способом (в соответствии с рисунком 18) точки, соединенные штриховой линией с соединителем, означают соединения с соответствующими контактами данного соединителя. Характеристики цепей при необходимости помещают на свободном поле схемы над продолжением линий связи в соответствии с рисунком 19.

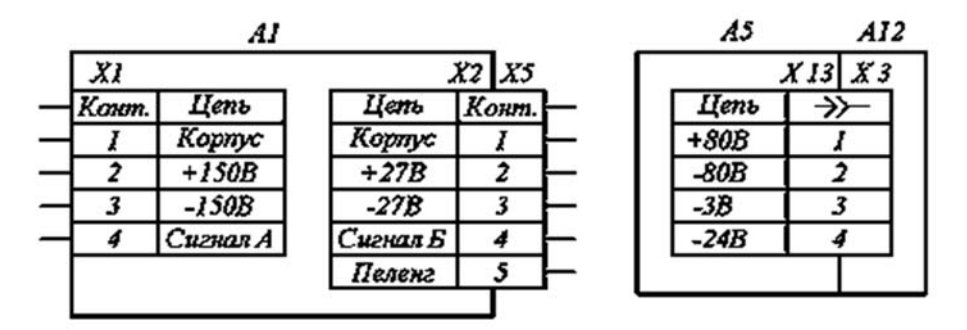

Рисунок 19 – Пример изображения устройства

При изображении на схеме элементов, параметры которых подбирают при регулировании, около позиционных обозначений этих элементов на схеме и в перечне элементов проставляют звездочки (например, С5\*), а на поле схемы помещают сноску: «\*Подбирают при регулировании».

В данном случае в перечень элементов записывают элементы, параметры которых наиболее близки к теоретическим, а предельные значения параметров элементов приводят в графе «Примечание».

Если при регулировании параметра подбирают элементы различных типов, то эти элементы перечисляют в технических требованиях на поле схемы, а в графах перечня элементов приводят следующие данные: в графе «Наименование» – наименование элемента и параметр наиболее близкий к теоретическому; в графе «Примечание» – ссылку на соответствующий пункт технических требований и предельные значения параметров при подборе.

При изображении устройства в виде прямоугольника допускается в прямоугольнике взамен УГО входных и выходных элементов помещать таблицы с характеристиками входных и выходных цепей в соответствии с рисунком 19, а вне прямоугольника – таблицы с указанием адресов внешних присоединений в соответствии с рисунком 20. При необходимости допускается в таблицы вводить дополнительные графы.

Каждой таблице в данном случае присваивают позиционное обозначение элемента, взамен УГО которого она помещена.

На поле схемы при необходимости допускается приводить указания о марках, сечениях и расцветках проводов и кабелей (многожильных проводов) для выполнения соединения элементов, а также указания о специфических требованиях к электрическому монтажу конкретного изделия, например, требования о взаимном расположении отдельных цепей.

Примеры выполнения схемы электрической функциональной приведены на рисунках 21 и 22.

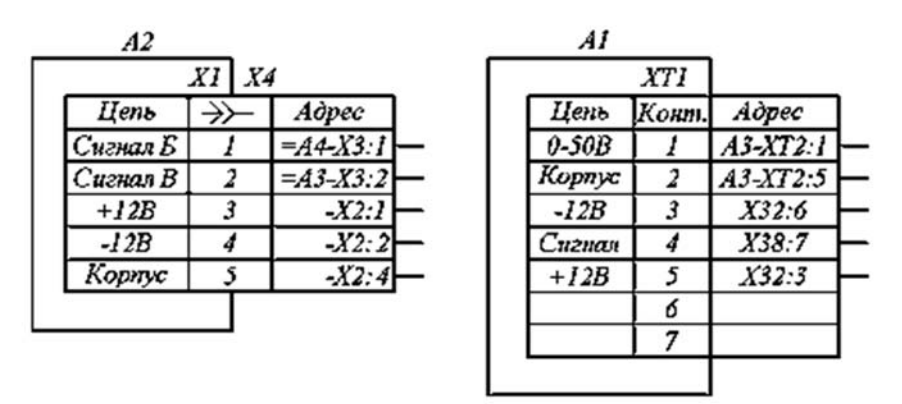

Рисунок 20 – Пример изображения устройства

#### *Содержание и объем выполнения работы*

Студент по индивидуальному заданию выполняет разработку документа «Схема электрическая принципиальная».

Объем выполнения работы определяет преподаватель.

Максимальный объем документов:

– документы прочие – 1 листа формата А3.

#### *Порядок выполнения работы*

1 Преподаватель выдает студенту индивидуальное задание, тип программного обеспечения, а также дает рекомендации по методическим пособиям и практическим руководствам для изучения программного обеспечения.

2 Студент выполняет эскиз чертежа «Схема электрическая принципиальная», на котором располагаются условно-графические обозначения элементов с собственными буквенно-цифровыми обозначениями.

3 Студент по справочникам уточняет условно-графические обозначения элементов с собственными буквенно-цифровыми обозначениями.

4 Студент выполняет чертеж «Схема электрическая принципиальная». Данный чертеж оформить в соответствии с требованиями ЕСКД.

#### *Содержание отчета*

Отчет о работе должен содержать следующее:

– цель работы;

- индивидуальное задание в бумажном варианте;
- чертеж «Схема электрическая принципиальная»;
- выводы по работе.

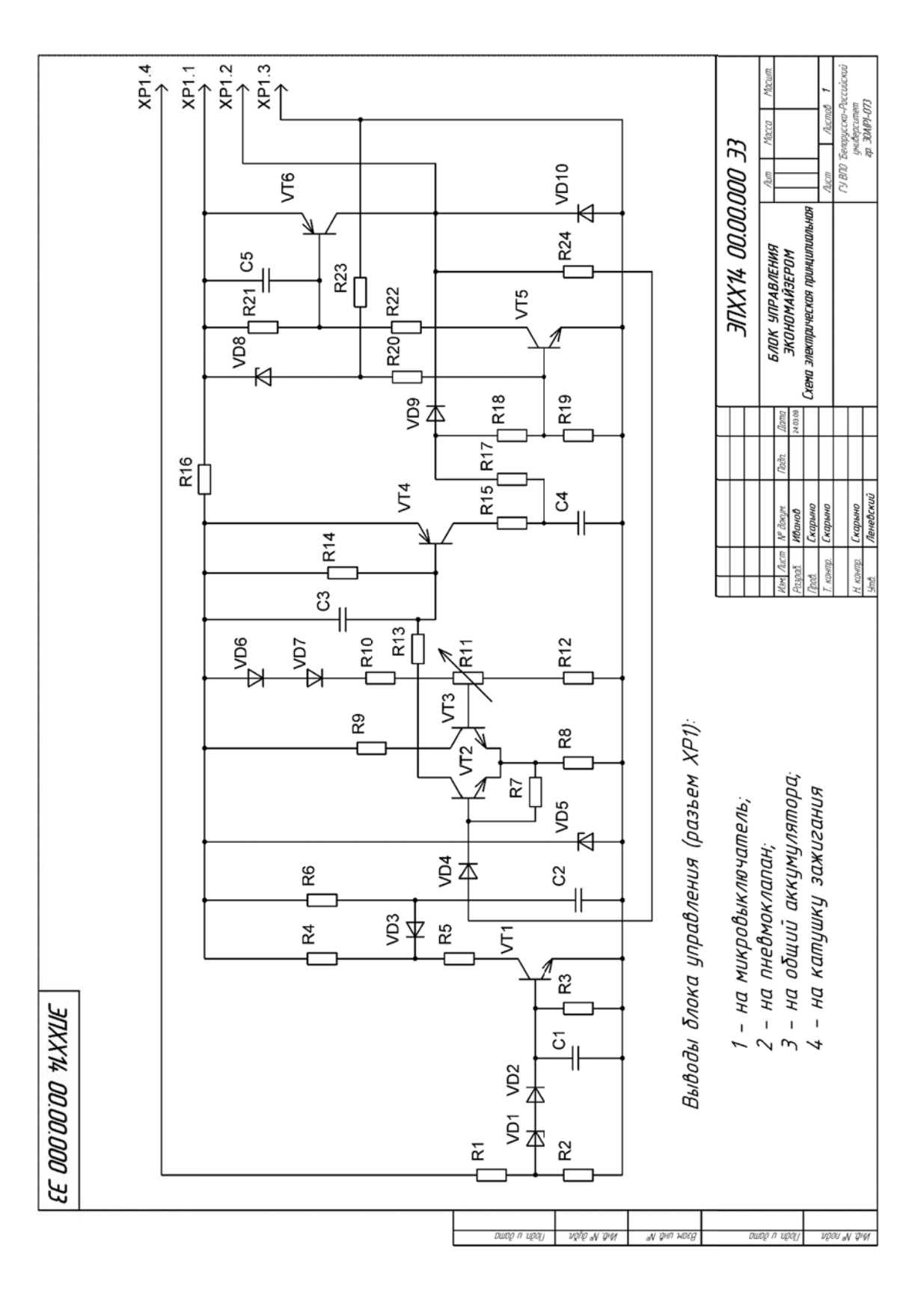

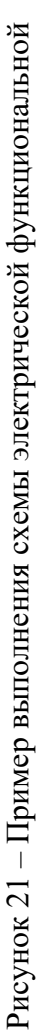

|              | Поз.<br>обозна-<br>чение | Наименование                                                                                        | Кол.           | Примечание                    |
|--------------|--------------------------|----------------------------------------------------------------------------------------------------|----------------|-------------------------------|
|              | C <sub>1</sub>           | Конденсатор КМ-5б-Н90-0,068 мкФ; ОЖО.460.043 ТУ                                                     | $\mathbf{1}$   |                               |
|              | C <sub>2</sub>           |                                                                                                    | $\mathbf{1}$   |                               |
|              | C <sub>3</sub>           | Конденсатор К73-13-250В-0,47 мкФ; 0Ж0.464.029 ТУ                                                    | $\mathbf{1}$   |                               |
|              | C4                       | Конденсатор КМ-5б-Н90-0,068 мкФ; ОЖО.460.043 ТУ<br>Конденсатор К53-14-10В-0, 15 мкФ; ОЖО.464.031 ТУ | $\mathbf{1}$   |                               |
|              | C <sub>5</sub>           | Конденсатор КМ-5б-Н90-0,068 мкФ; ОЖО.460.043 ТУ                                                     | $\mathbf{1}$   |                               |
|              |                          |                                                                                                    |                |                               |
|              |                          | Резисторы МЛТ ГОСТ 7113-77                                                                          |                |                               |
|              |                          | Резисторы СПЗ ТУ16-526.301                                                                          |                |                               |
|              | R1                       | МЛТ-0,5-10 кОм ± 10%                                                                                | $\mathbf{1}$   |                               |
|              | R <sub>2</sub>           | МЛТ-0,125-2 кОм ± 10%                                                                               | $\mathbf{1}$   |                               |
|              | R3, R4                   | МЛТ-0,125-4,30 кОм ± 10%                                                                            | $\overline{c}$ |                               |
|              | R5, R6                   | МЛТ-0,125-510 кОм ± 10%                                                                             | $\overline{c}$ |                               |
|              | R7                       | МЛТ-0,125-62 кОм ± 10%                                                                              | 1              |                               |
|              | R8, R9                   | МЛТ-0,125-2 кОм $±10\%$                                                                             | 2              |                               |
|              | R <sub>10</sub>          | МЛТ-0,125-3,1 кОм ± 10%                                                                             | $\mathbf{1}$   |                               |
|              | <b>R11</b>               | СП3-16а-0,125-1 кОм $\pm$ 10%                                                                       | $\mathbf{1}$   |                               |
|              | R <sub>12</sub>          | МЛТ-0,125-4,3 кОм ± 10%                                                                             | $\mathbf{1}$   |                               |
|              | R <sub>13</sub>          | МЛТ-0,125-2 кОм ± 10%                                                                               | $\mathbf{1}$   |                               |
| Подп. и дата | R <sub>14</sub>          | МЛТ-0,125-4,3 кОм ± 10%                                                                             | $\mathbf{1}$   |                               |
|              | R <sub>15</sub>          | МЛТ-0,125-200 Ом ± 10%                                                                              | $\mathbf{1}$   |                               |
| ю. № дубл.   | R <sub>16</sub>          | МЛТ-0,5-200 Ом $±10\%$                                                                              | 1              |                               |
| ą,           | <b>R17</b>               | МЛТ-0,125-200 Ом ± 10%                                                                              | 1              |                               |
|              | R <sub>18</sub>          | МЛТ-0,125-4,3 кОм ± 10%                                                                             | 1              |                               |
| Взам. инв. № | R <sub>19</sub>          | МЛТ-0,125-10 кОм ± 10%                                                                              | 1              |                               |
|              | R20                      | МЛТ-0,125-100 кОм ± 10%                                                                             |                |                               |
|              | R <sub>21</sub>          | МЛТ-0,125-10 кОм ± 10%                                                                              | 1              |                               |
|              |                          |                                                                                                    |                |                               |
|              |                          |                                                                                                    |                |                               |
| Подп. и дата | Изм. Лист                | ЭПХХ14 00.00.000 ПЭЗ<br>№ докум.<br>Подп.<br>Дата                                                   |                |                               |
| Инв. № подл. | Разраб.                  | Иванов<br>Блок управления                                                                           |                | Листов<br>Лит.<br>Лист        |
|              | Пров.                    | Скарыно<br>экономайзером                                                                            |                | ГУВПО Белорусско-Российский   |
|              | Н.контр.<br>Утв.         | Скарыно<br>Перечень элементов<br>Леневский                                                          |                | цниверситет<br>гр. ЭОА(P)-073 |

Рисунок 22 – Пример выполнения перечня элементов

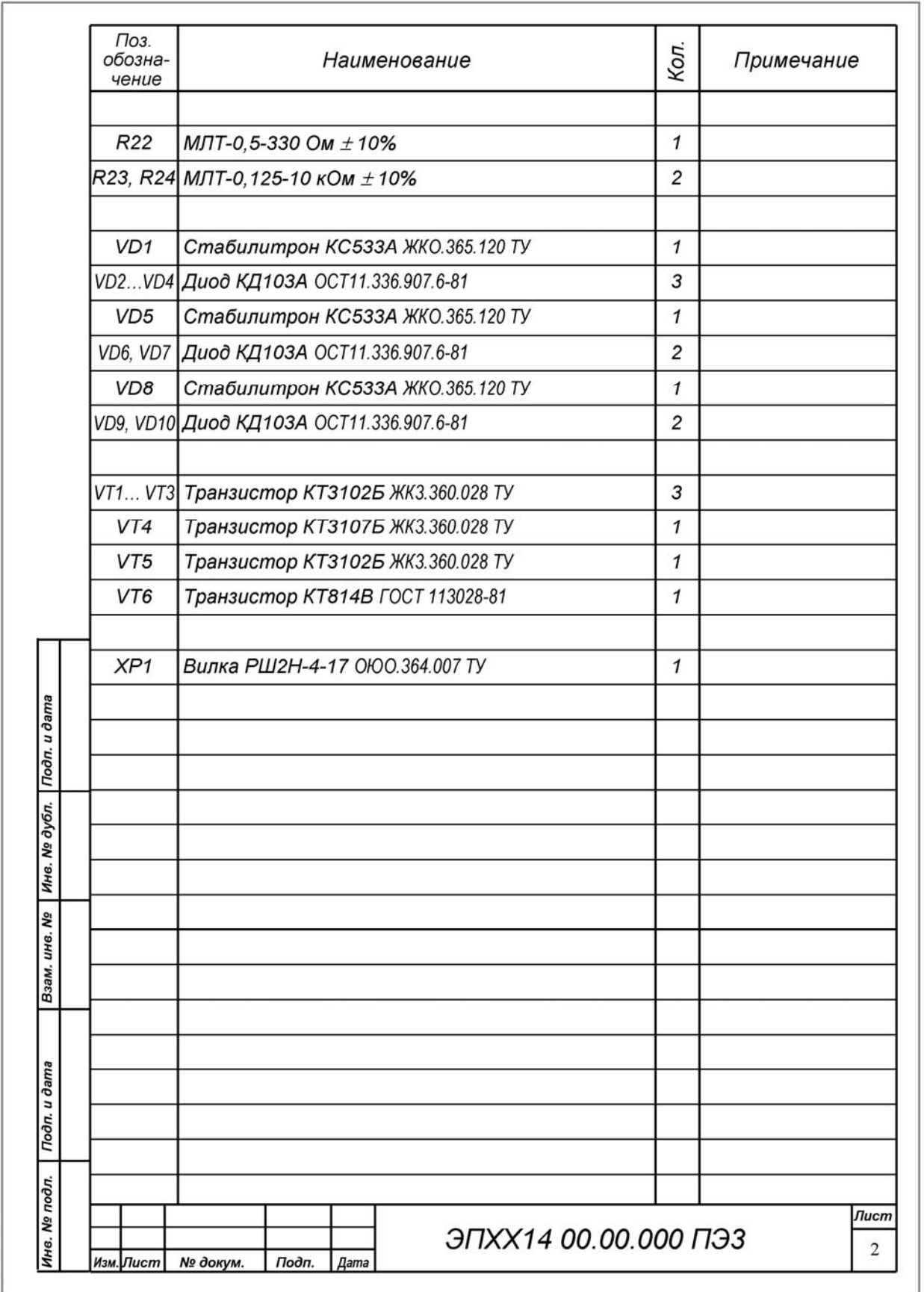

Окончание рисунка 22

#### *Контрольные вопросы*

1 Что такое схема электрическая принципиальная?

2 Как составляется схема электрическая принципиальная?

3 Какие существуют правила создания схемы электрической принципиальной?

4 Как на схеме электрической принципиальной обозначаются радиоэлектронные элементы?

5 Какой масштаб используется на схеме электрической принципиальной?

6 Какой документ в качестве вспомогательной документации идет к схеме электрической принципиальной?

7 Какую информацию несет схема электрическая принципиальная?

8 Какой шифр имеет схема электрическая принципиальная?

### **11 Лабораторная работа № 10. Разработка схемы электрической принципиальной установки**

*Цель работы*: разработать схему электрическую принципиальную установки.

#### *Основные теоретические положения*

Пример выполнения схемы электрической принципиальной установки приведен на рисунке 23.

#### *Содержание и объем выполнения работы*

Студент по индивидуальному заданию выполняет разработку документа «Схема электрическая принципиальная».

Объем выполнения работы определяет преподаватель.

Максимальный объем документов:

– документы прочие – 1 листа формата А3.

### *Порядок выполнения работы*

1 Преподаватель выдает студенту индивидуальное задание, тип программного обеспечения, а также дает рекомендации по методическим пособиям и практическим руководствам для изучения программного обеспечения.

2 Студент выполняет эскиз чертежа «Схема электрическая принципиальная», на котором располагаются условно-графические обозначения элементов с собственными буквенно-цифровыми обозначениями.

3 Студент по справочникам уточняет условно-графические обозначения элементов с собственными буквенно-цифровыми обозначениями.

4 Студент выполняет чертеж «Схема электрическая принципиальная». Данный чертеж оформить в соответствии с требованиями ЕСКД.

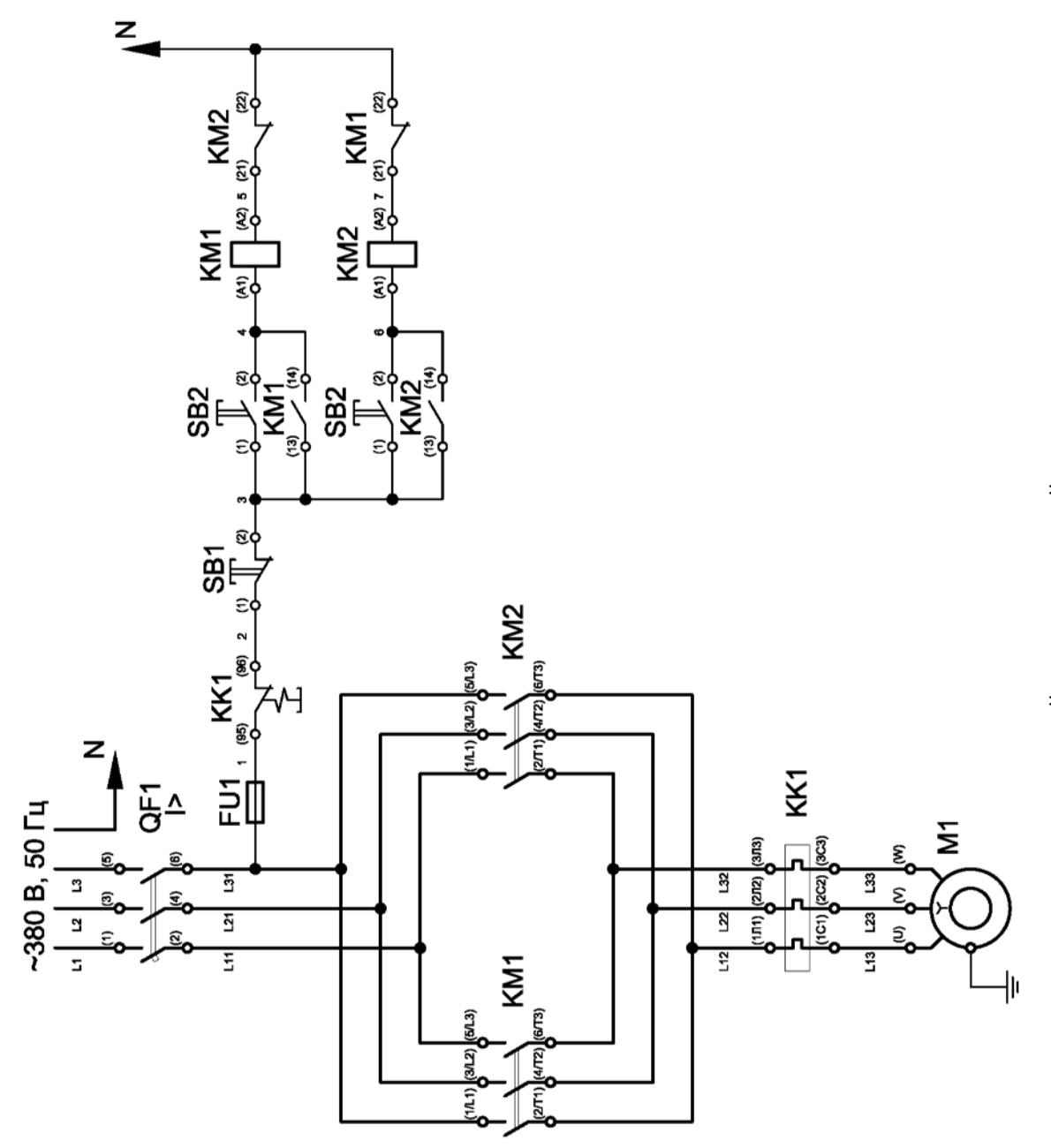

Рисунок 23 - Пример выполнения схемы электрической принципиальной установки Рисунок 23 – Пример выполнения схемы электрической принципиальной установки

### Таблица 1 – Список теоретических вопросов

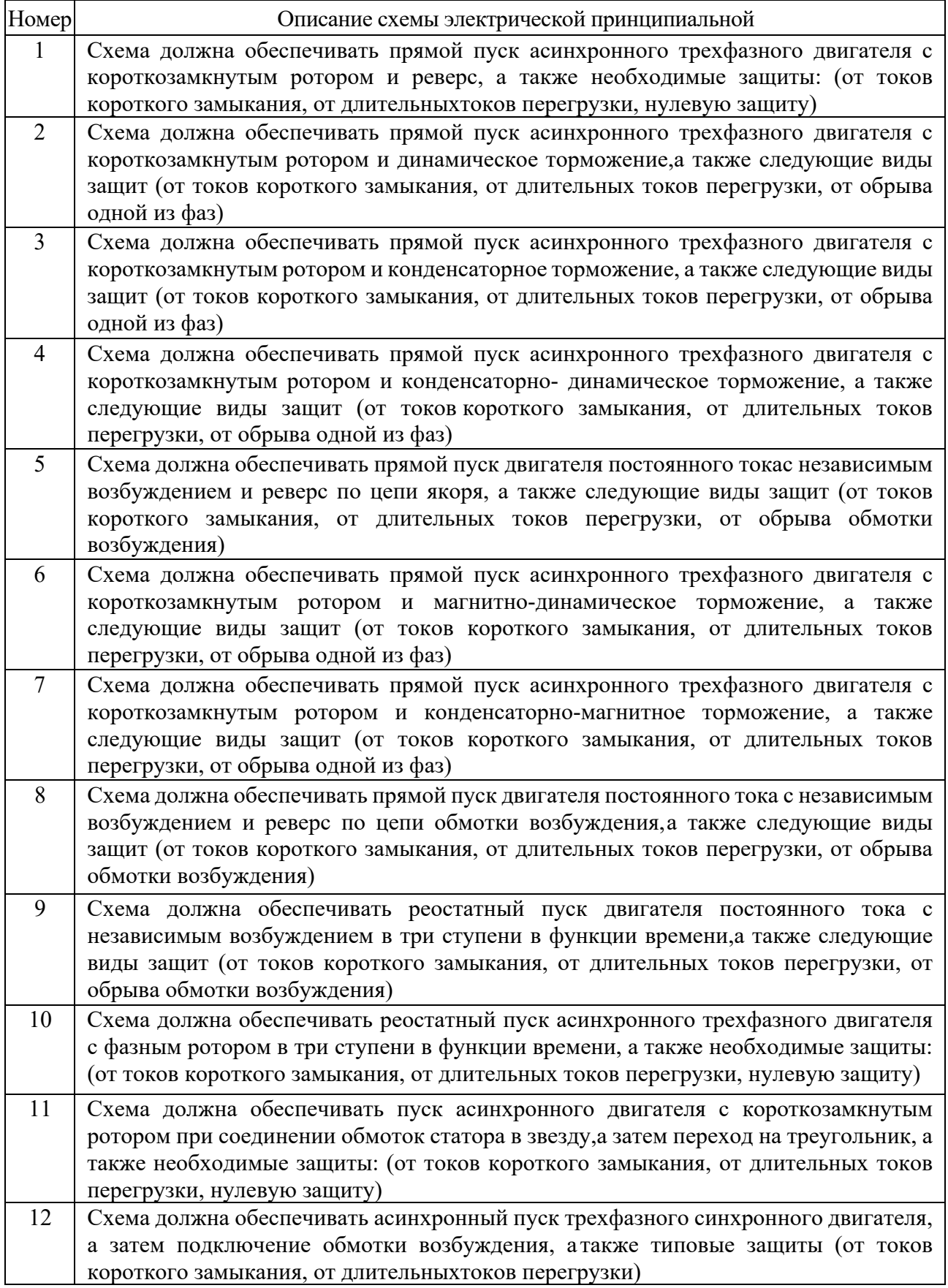

Продолжение таблицы 1

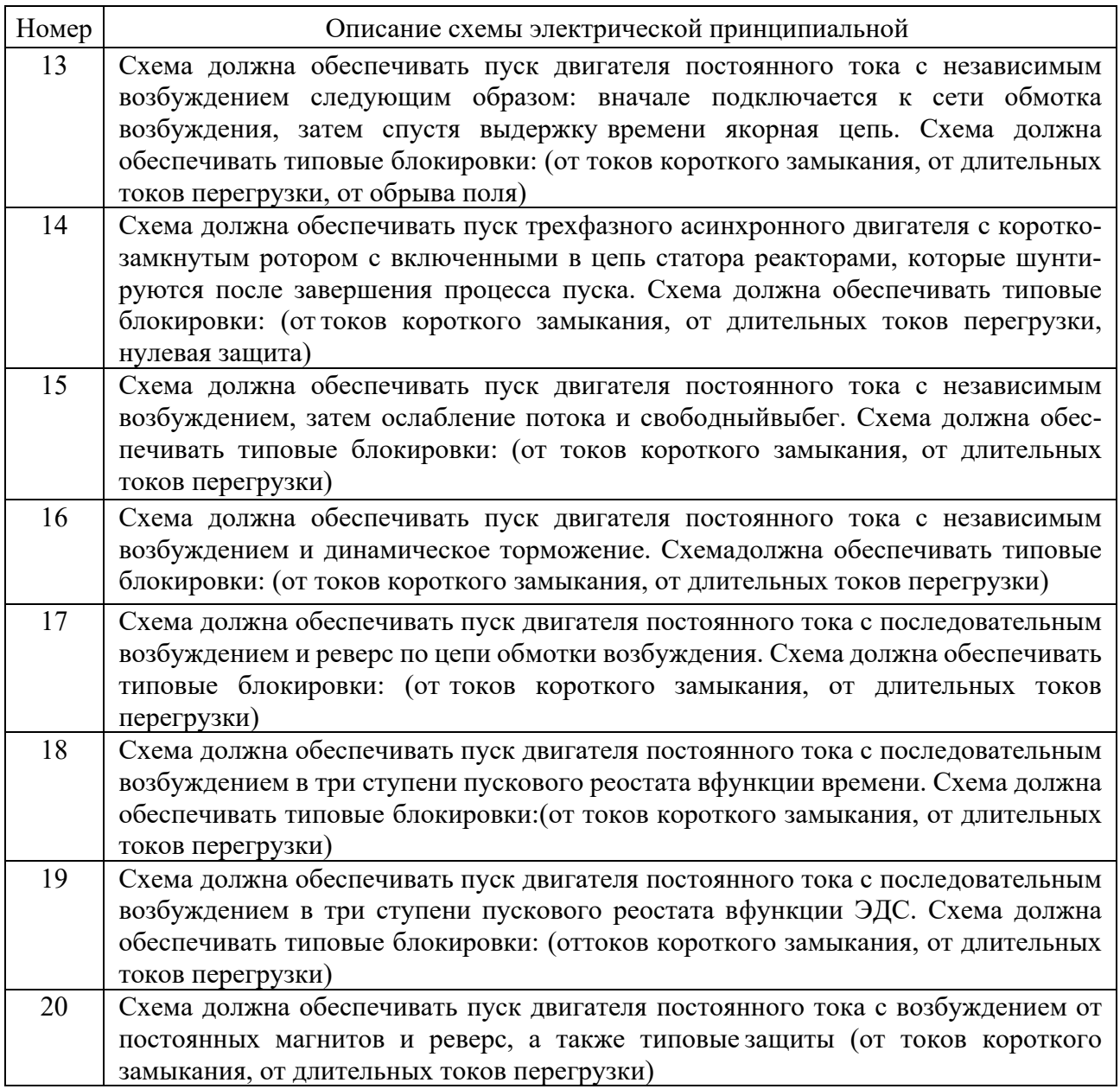

#### *Содержание отчета*

Отчет о работе должен содержать следующее:

- цель работы;
- индивидуальное задание в бумажном варианте;
- чертеж «Схема электрическая принципиальная»;
- выводы по работе.

### *Контрольные вопросы*

1 Какой принцип положен в основу порядка записи элементов в перечень элементов в пределах одной группы, например, группу «Электродвигатели»?

2 Какой принцип положен в основу обозначения потенциальных точек на

схемы электрической принципиальной?

3 Каким образом выполняется обозначение (маркировка) собственных выводов элементов схемы электрической принципиальной?

4 Какой принцип положен в основу порядка создания и присвоения буквенно-цифрового обозначения элементов на схемы электрической принципиальной?

5 Какой принцип положен в основу порядка записи элементов схемы электрической принципиальной в столбец «Поз. обозначение» перечня элементов?

6 Каким образом на схеме электрической принципиальной выделяются линии силовых электрических цепей?

### **12 Лабораторная работа № 11. Разработка форматированного документа в текстовом редакторе**

*Цель работы*: разработать форматированный документ в текстовом редакторе.

#### *Содержание и объем выполнения работы*

Студент по индивидуальному заданию выполняет разработку форматированного документа средствами текстового процессора.

Объем выполнения работы определяет преподаватель.

Максимальный объем документа: 4 листа формата А4.

#### *Порядок выполнения работы*

1 Преподаватель выдает студенту индивидуальное задание, тип программного обеспечения, а также дает рекомендации по методическим пособиям и практическим руководствам для изучения программного обеспечения.

2 Заданием на лабораторную работу является разработка электронного документа – отчета, выполненного согласно требованиям ГОСТ 2.105–95, который должен содержать следующее:

– содержание с указанием номеров страниц разделов и подразделов;

– цель лабораторной работы;

– постановка задачи работы, куда входят следующие подразделы:

а) ответ на теоретический вопрос (из таблицы 2);

б) вставка формулы (задается из таблицы 3);

в) работа с таблицей (структура которой задана в таблице 4);

– cписок использованных источников.

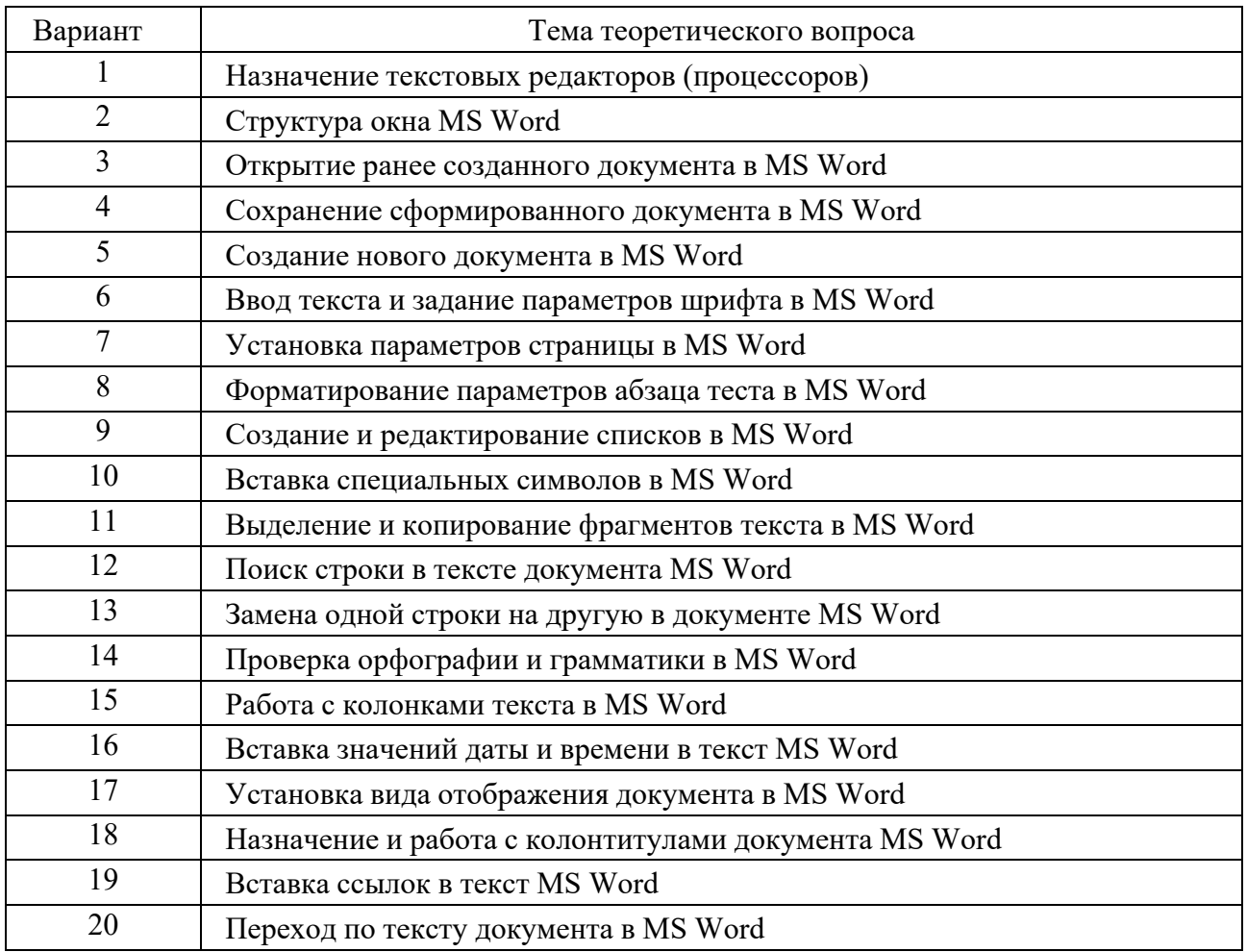

### Таблица 2 - Список теоретических вопросов

#### Таблица $3-3$ адания таблицы данных

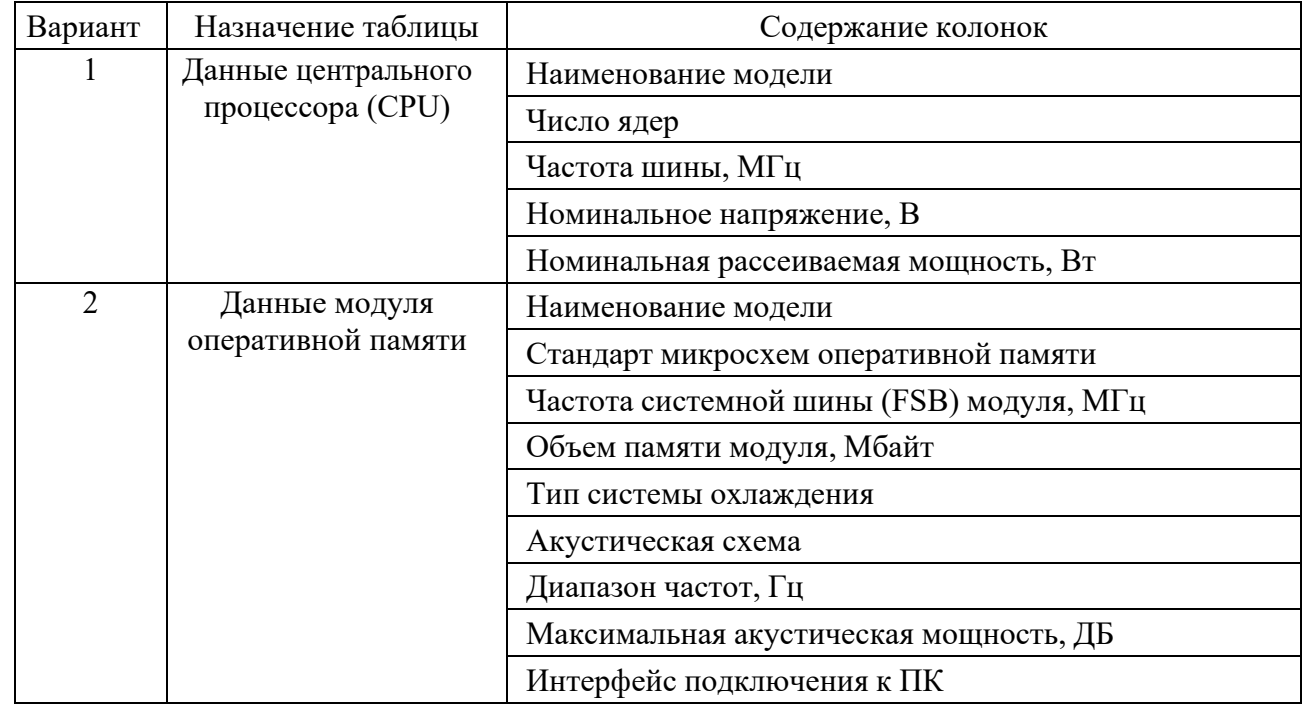

### Продолжение таблицы 3

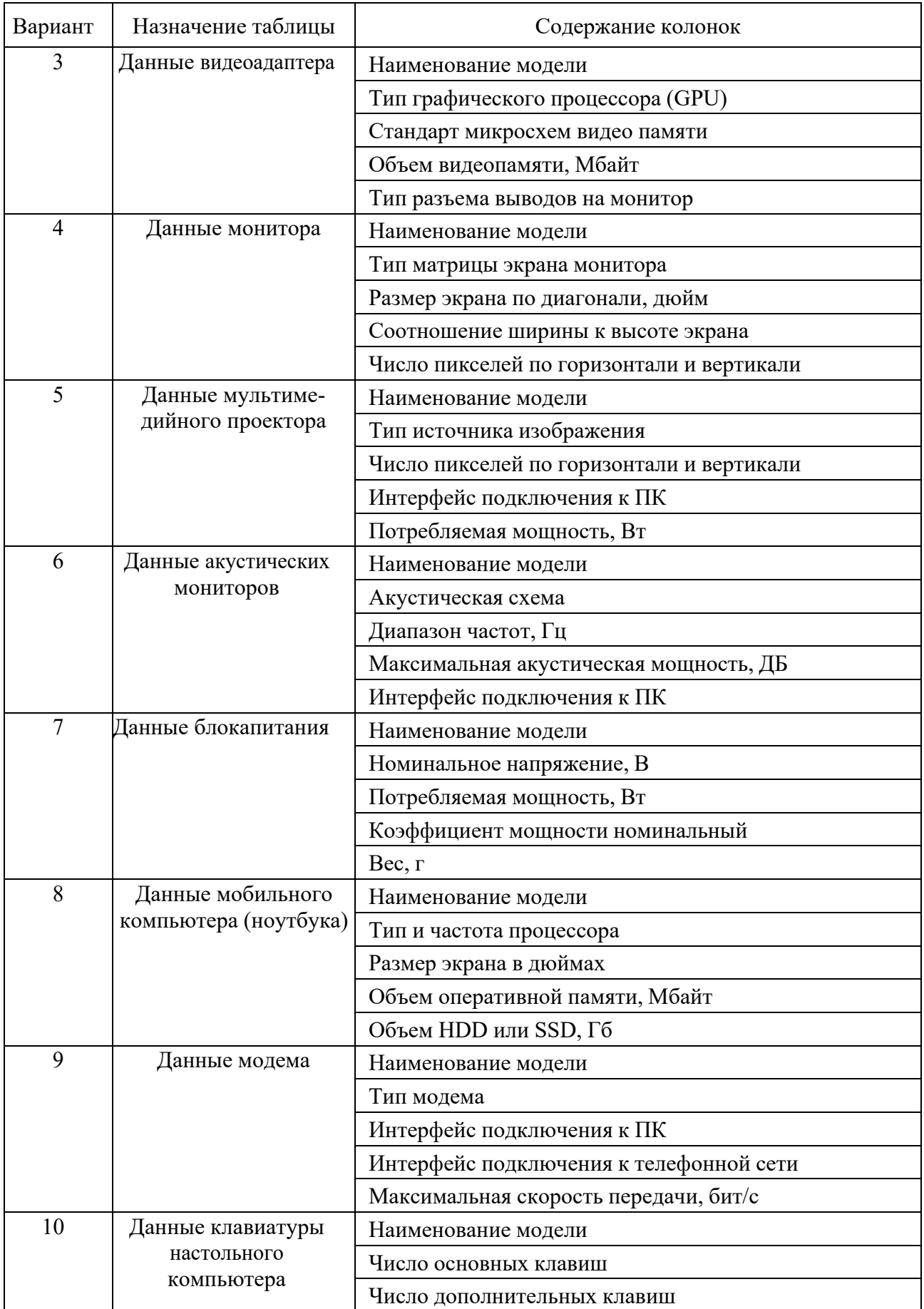

### Продолжение таблицы 3

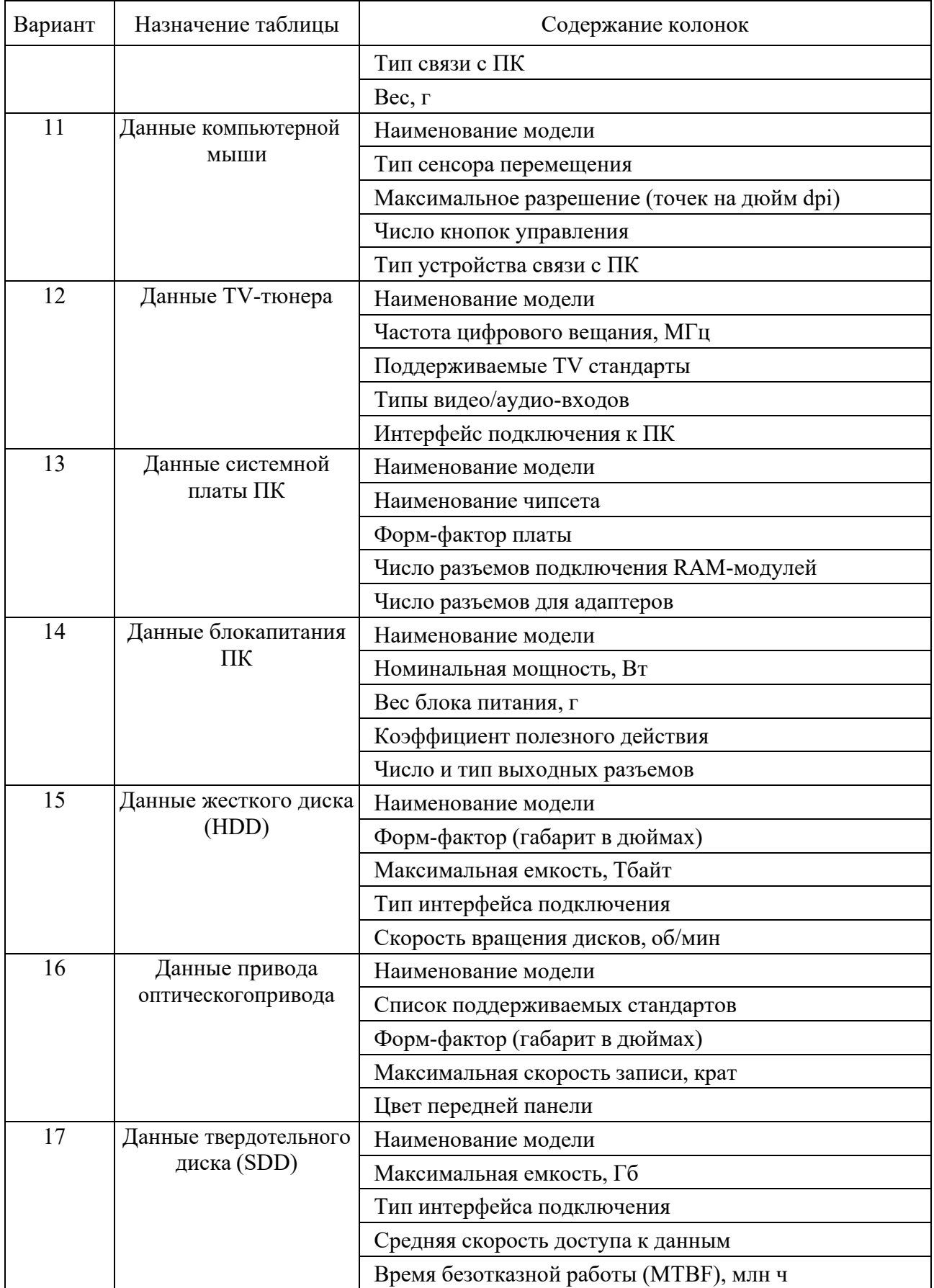

### Окончание таблицы 3

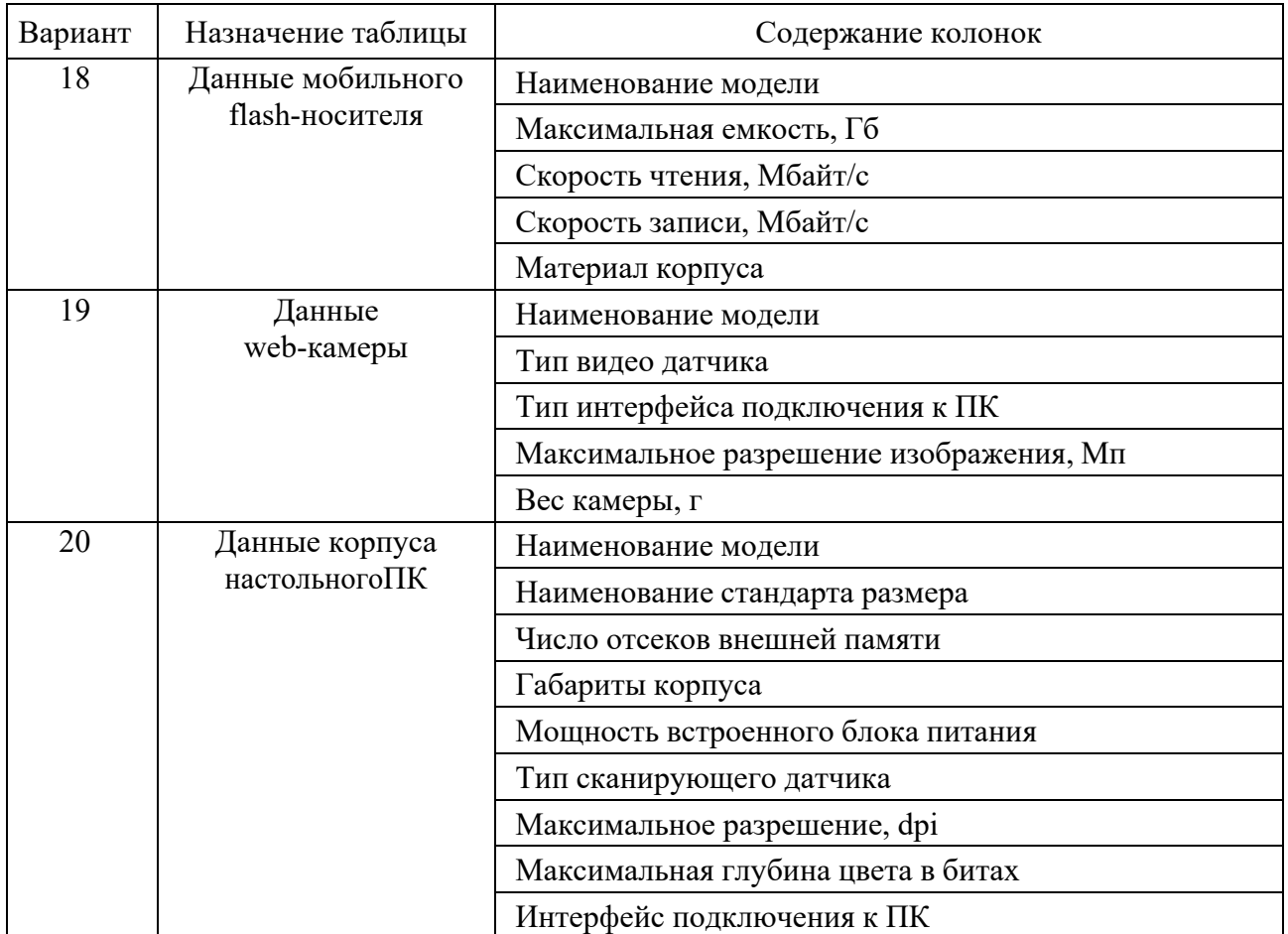

### Таблица 4 – Индивидуальные задания для изображения формулы

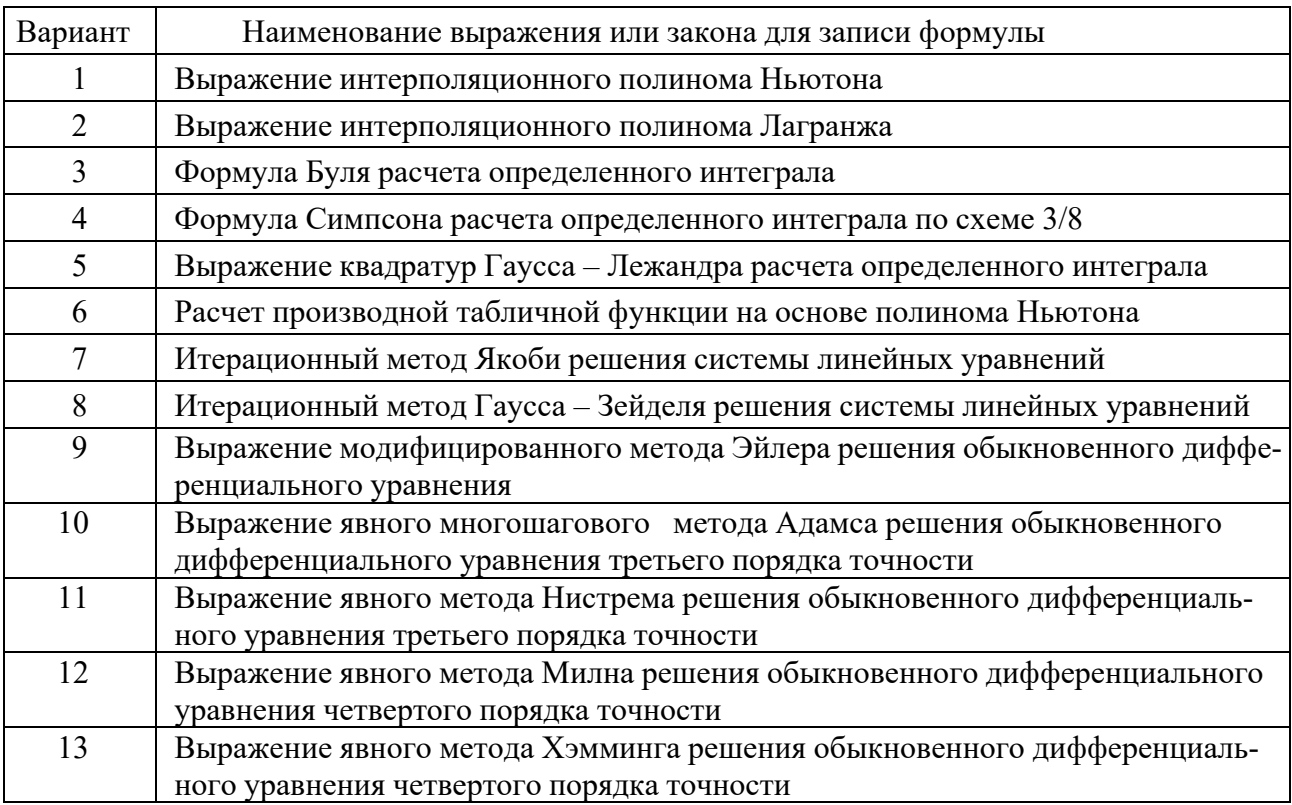

Окончание таблицы 4

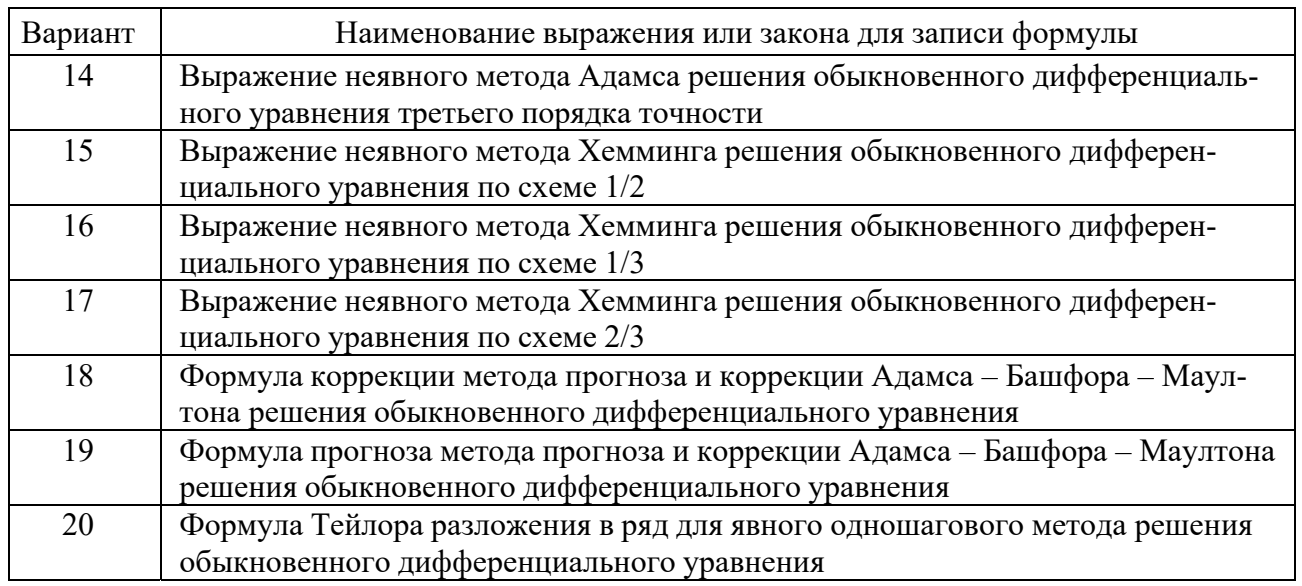

### Содержание отчета

Отчет о работе должен содержать следующее:

- цель работы;
- индивидуальное задание в бумажном варианте;
- выводы по работе.

#### Контрольные вопросы

- 1 Назначение текстовых редакторов (процессоров).
- 2 Структура окна MS Word.
- 3 Открытие ранее созданного документа в MS Word.
- 4 Сохранение сформированного документа в MS Word.
- 5 Создание нового документа в MS Word.
- 6 Ввод текста и задание параметров шрифта в MS Word.
- 7 Установка параметров страницы в MS Word.
- 8 Форматирование параметров абзаца теста в MS Word.
- 9 Создание и редактирование списков в MS Word.
- 10 Вставка специальных символов в MS Word.
- 11 Выделение и копирование фрагментов текста в MS Word.
- 12 Поиск строки в тексте документа MS Word.
- 13 Замена одной строки на другую в документе MS Word.
- 14 Проверка орфографии и грамматики в MS Word.
- 15 Работа с колонками текста в MS Word.
- 16 Вставка значений даты и времени в текст MS Word.
- 17 Установка вида отображения документа в MS Word.
- 18 Назначение и работа с колонтитулами документа MS Word.

19 Вставка ссылок в текст MS Word.

20 Переход по тексту документа в MS Word.

### **Список литературы**

1 **Александров, К. К.** Электротехнические чертежи и схемы / К. К. Александров, Е. Г. Кузьмина. – 3-е изд., стер. – Москва: МЭИ, 2007. – 300 с.: ил.

2 Проектирование систем автоматизации технологических процессов: cправочное пособие / А. С. Клюев [и др.]. – 2-е изд., перераб. и доп. – Москва: Энергоатомиздат, 1990. – 464 с.: ил.

3 **Гольдберг, О. Д.** Инженерное проектирование и САПР электрических машин: учебник / О. Д. Гольдберг, И. С. Свириденко. – Москва: Академия,  $2008. - 560$  c.

4 Курсовое проектирование механизмов РЭС: учебное пособие / В. В. Джамай [и др.]. – Москва: Высшая школа, 1991. – 246 с.: ил.

5 Пособие к курсовому и дипломному проектированию для электротехнических специальностей вузов: учебное пособие / В. М. Блок [и др.]. – 2-е изд., перераб. и доп. – Москва: Высшая школа, 1990. – 383 с.: ил.

6 **Борисенко, И. Г.** Инженерная и компьютерная графика. Геометрическое и проекционное черчение: учебное пособие / И. Г. Борисенко. – 6-е изд., перераб. и доп. – Красноярск: Сиб. федер. ун-т, 2020. – 234 с.

7 **Чекмарев, А. А.** Инженерная графика. Машиностроительное черчение: учебник / А. А. Чекмарев. – Москва: ИНФРА-М, 2021. – 396 с.